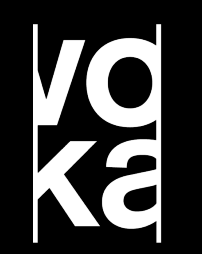

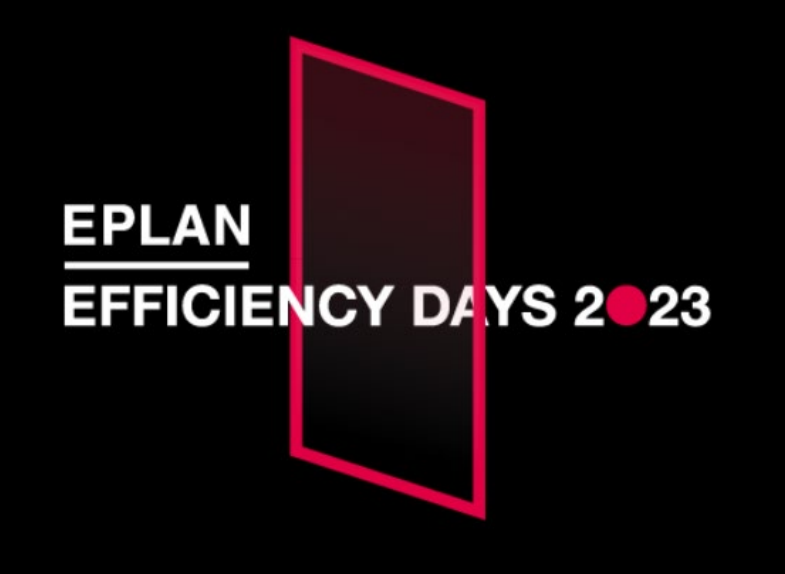

#### **USER TRACK**

## **Overzicht creëren door middel van structureren**

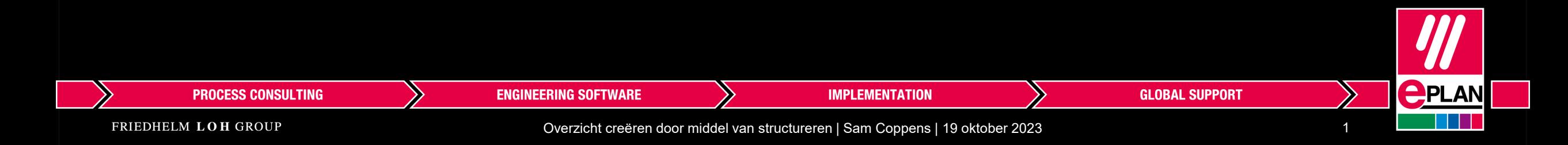

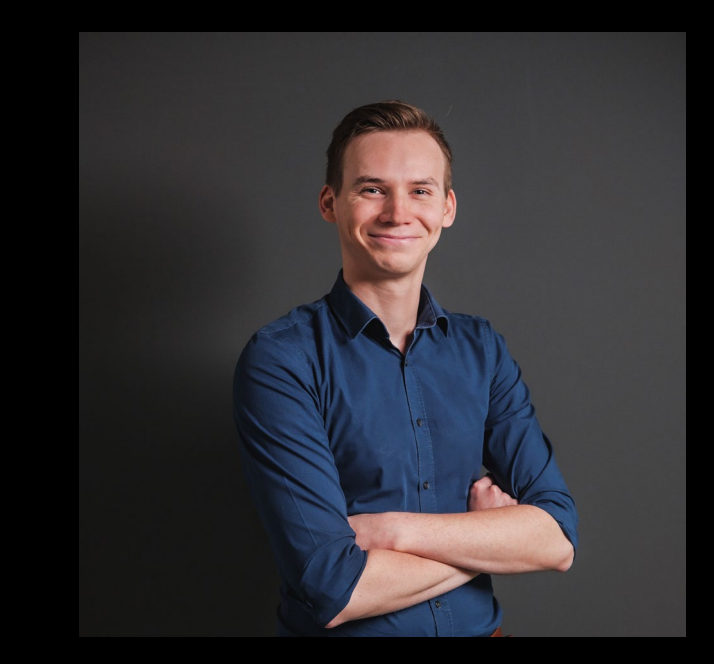

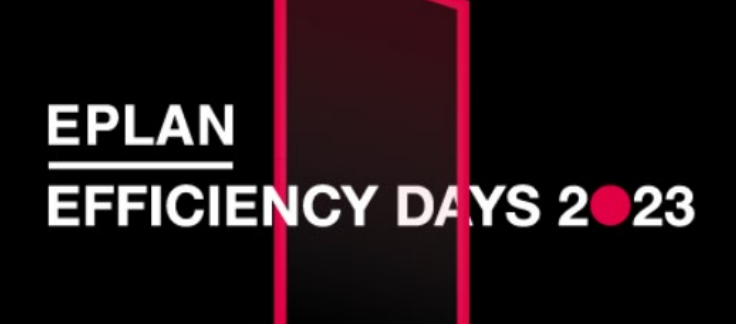

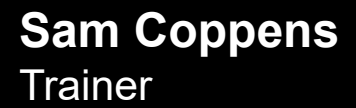

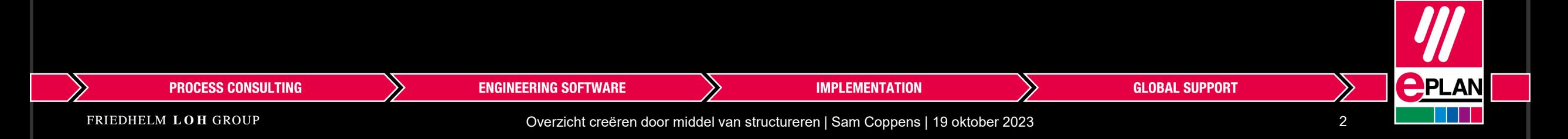

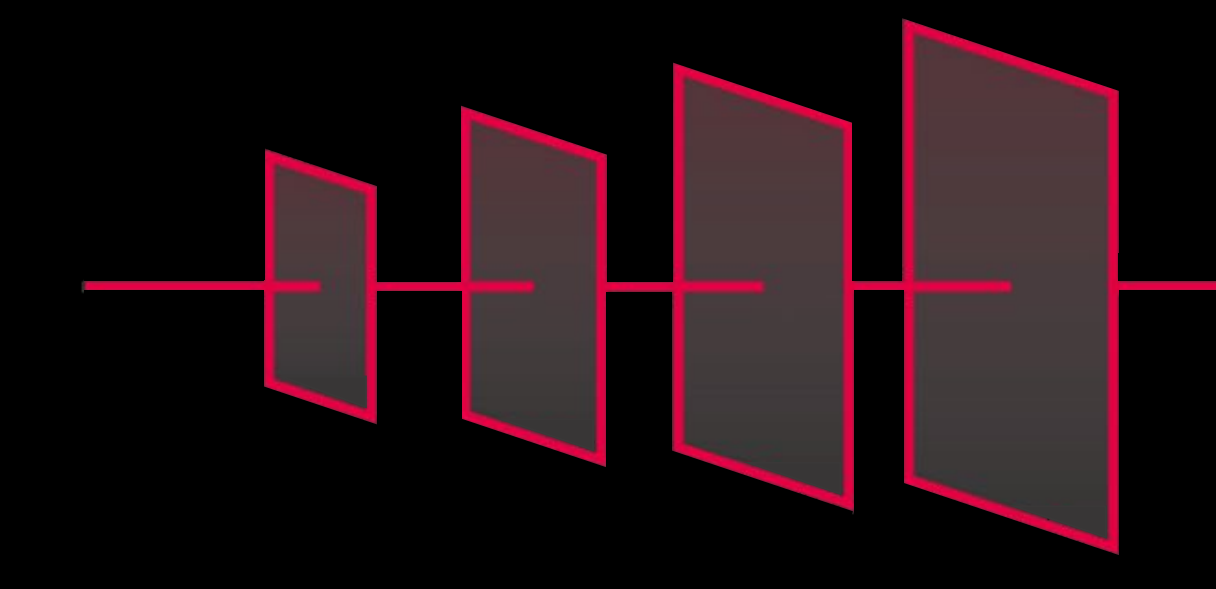

# **EFFICIENCY DAYS 2023**

# **breakthrough 4 tomorrow**

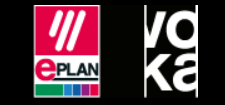

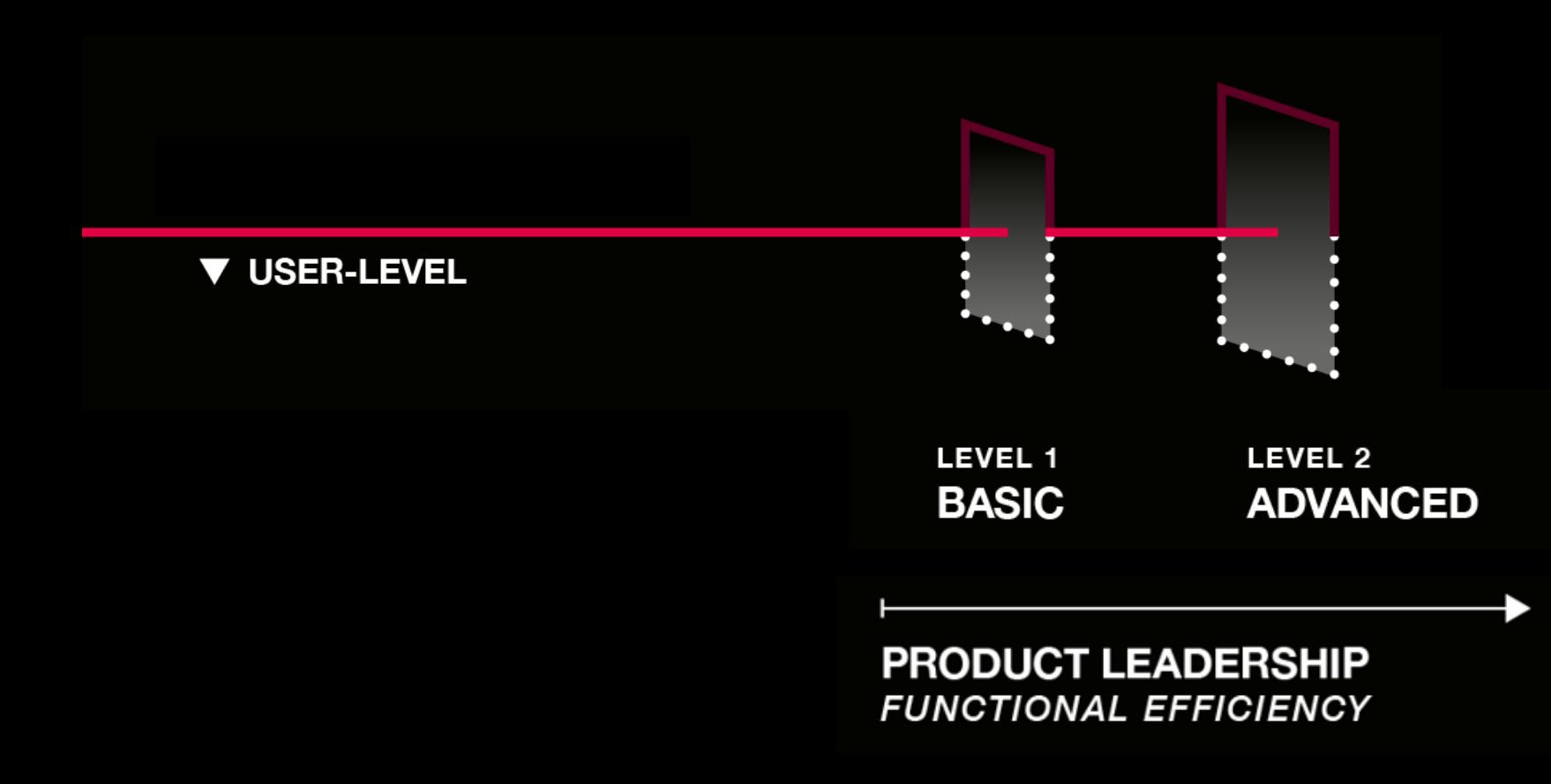

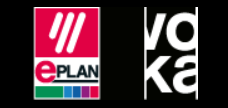

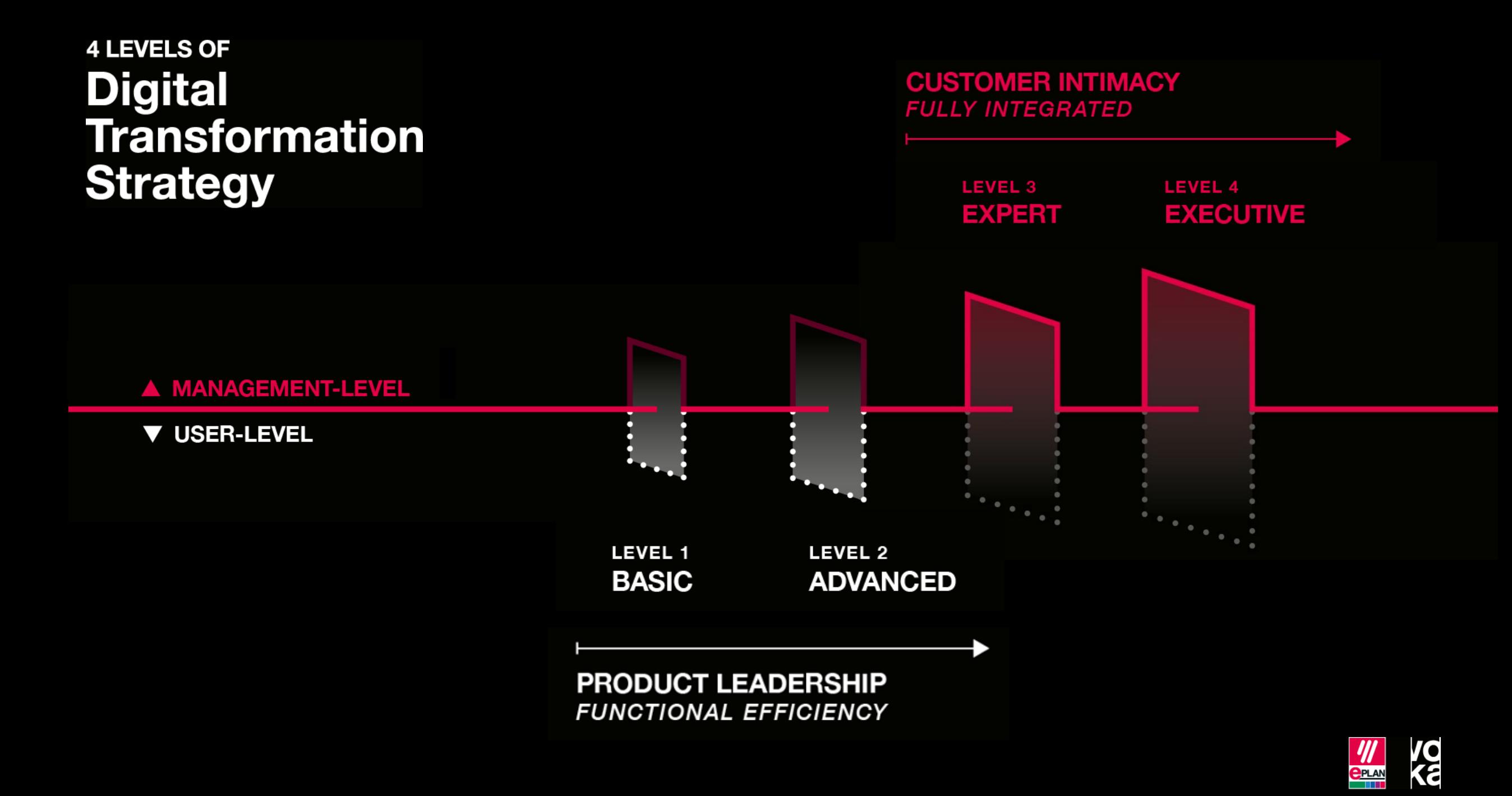

#### **Technische schema's**

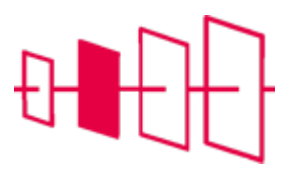

#### **Zoeken naar informatie**

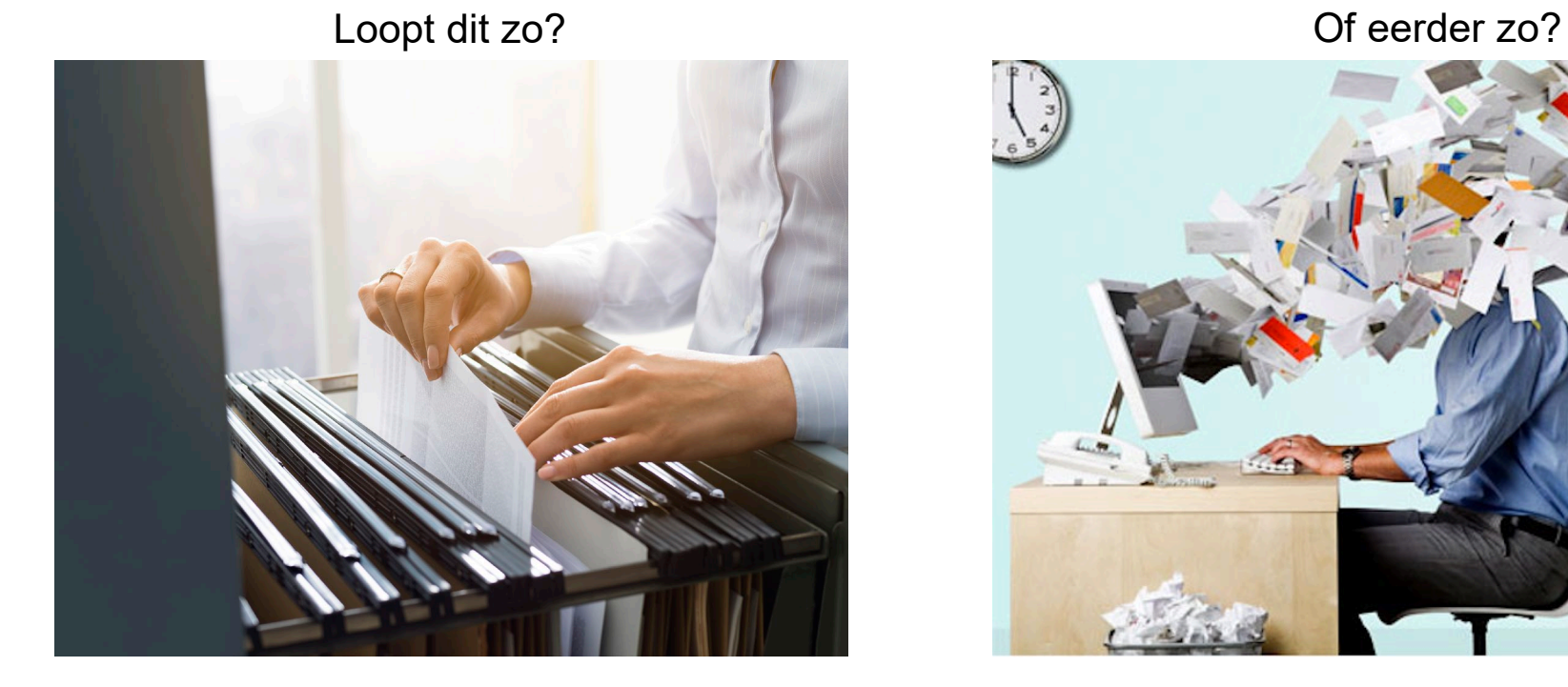

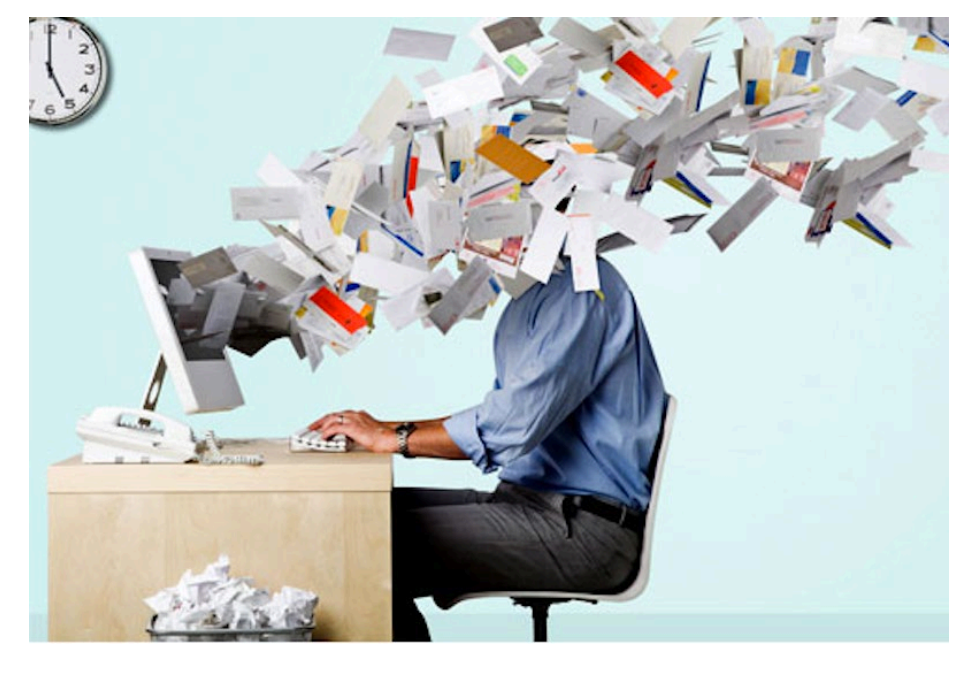

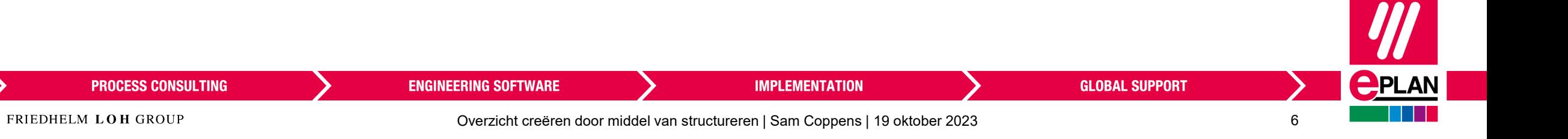

## **Mogelijke problemen**

- **F** Teveel aan informatie
- Niet de correcte informatie
- **F** Terugvinden van informatie

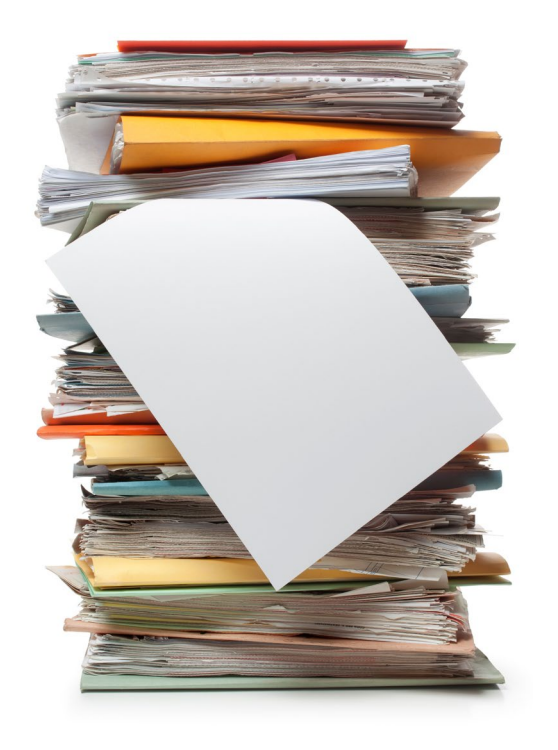

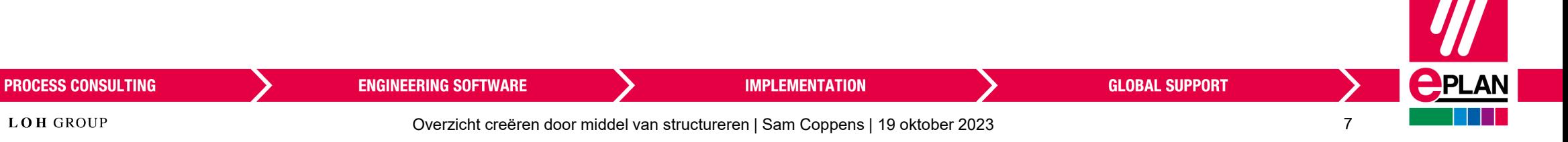

#### **Hoe komt het?**

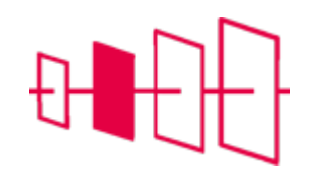

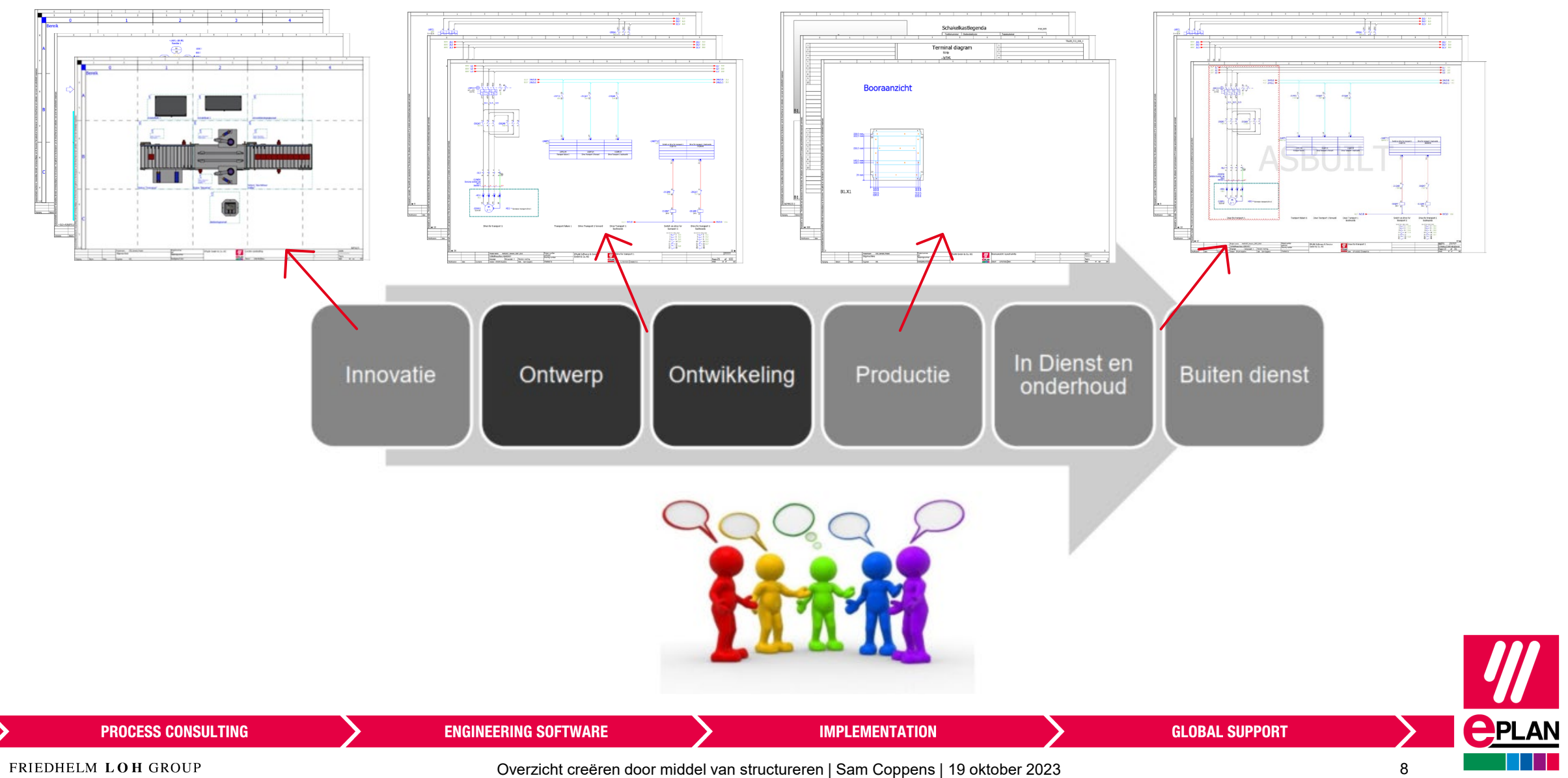

## **Hoe komt het?**

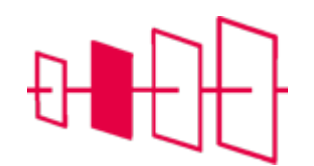

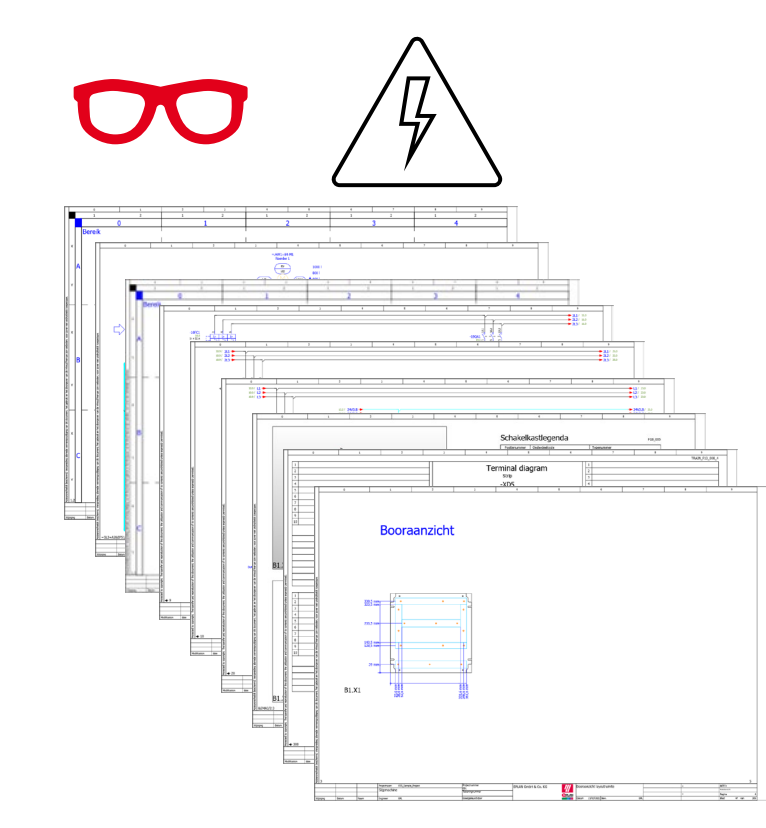

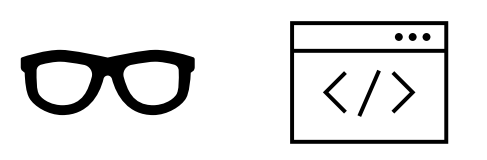

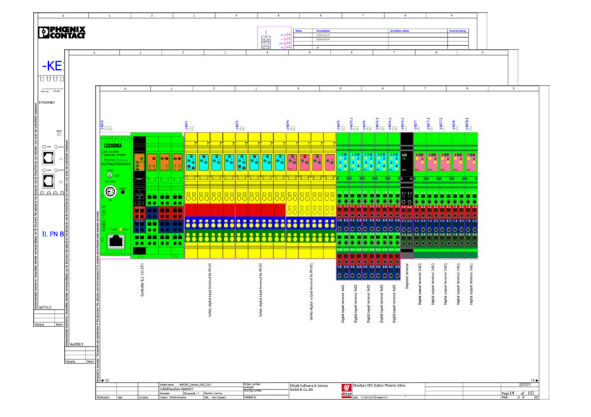

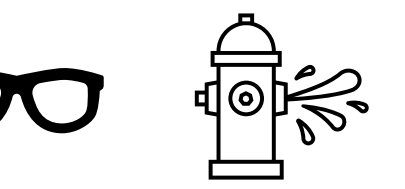

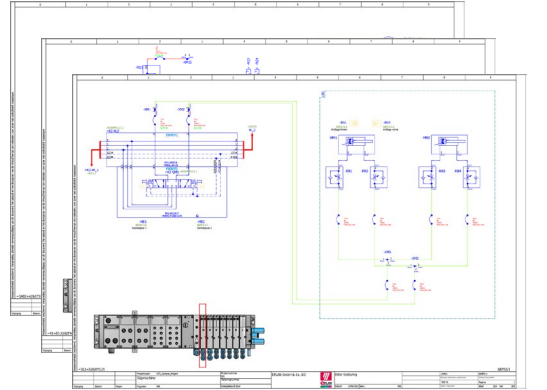

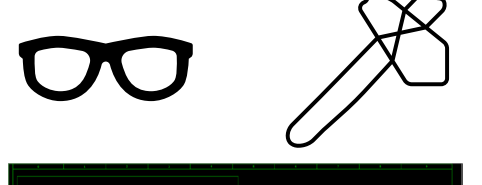

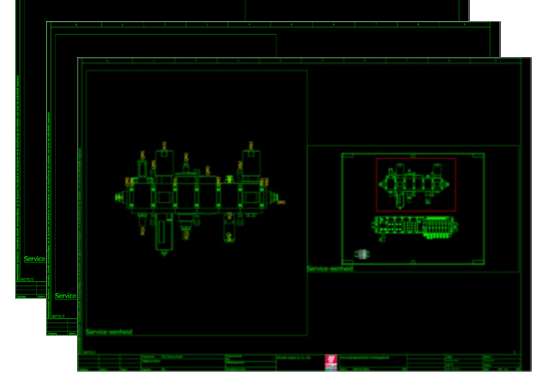

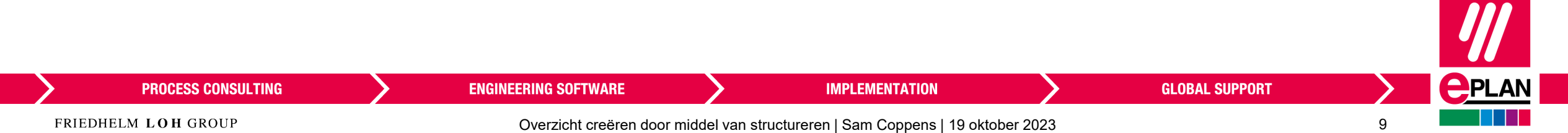

#### **Opbouw van een technische documentatie**

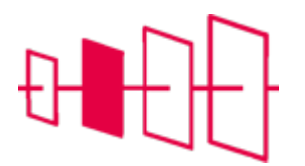

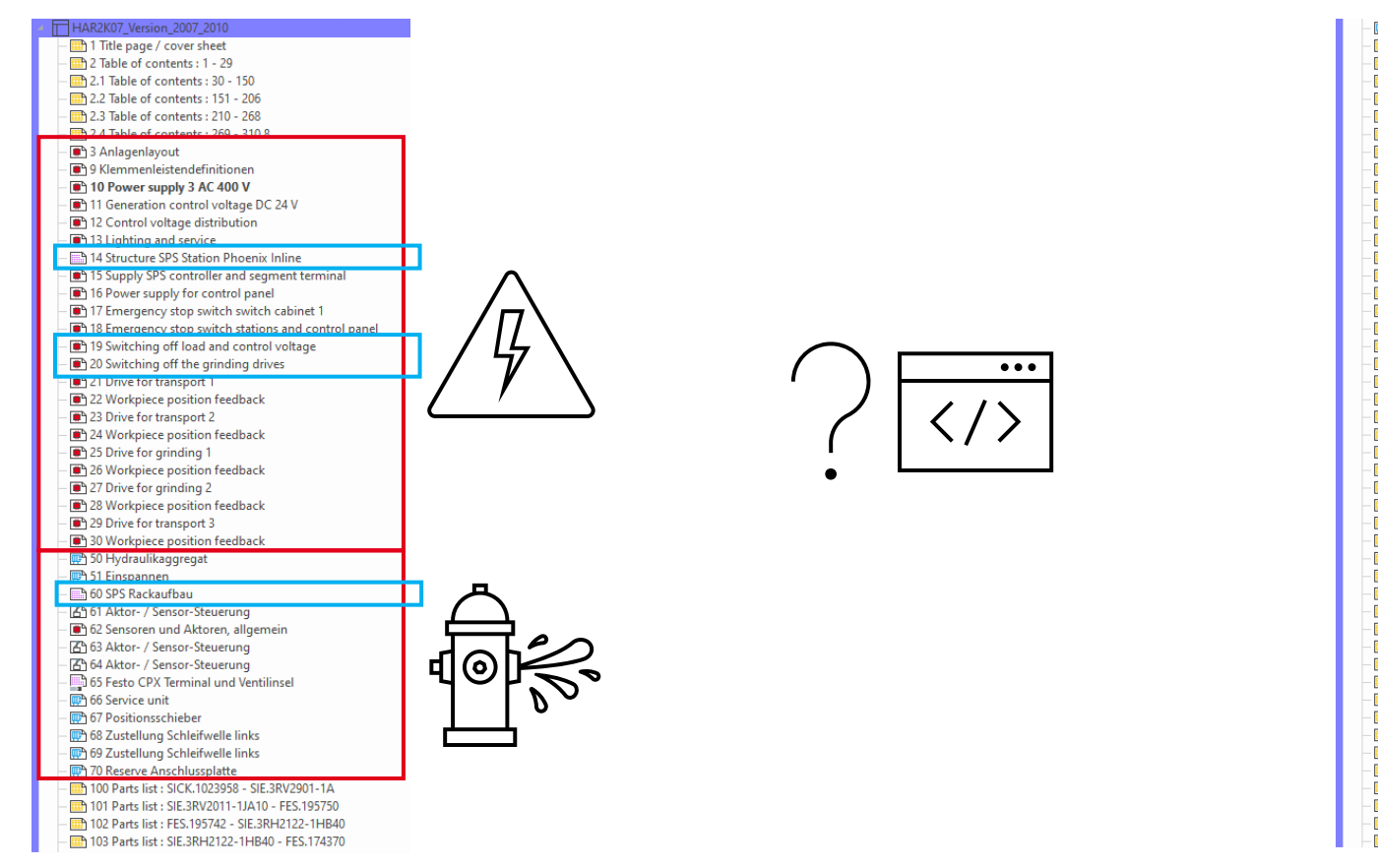

70 Reserve Anschlussplatte - 00 Parts list : SICK.1023958 - SIE.3RV2901-1A 101 Parts list: SIE.3RV2011-1JA10 - FES.195750 102 Parts list : FES.195742 - SIE.3RH2122-1HB40 103 Parts list: SIE.3RH2122-1HB40 - FES.174370 - 04 Parts list : FES.543861 - SIE.3RT1024-1BB44-3MA0 [am 105 Parts list : SIE.3RT1024-1BB44-3MA0 - FES.529817 The 106 Parts list: HAWE.NZP 16 Q 55 - FES.1205863 107 Parts list : FES.165004 - 3SU1400-2AA10-1CA0 - 08 Parts list: SIE.3SU1801-0NB00-2AC2 - FES.541349 - 0 109 Parts list : FES.541349 - H\_D 110 Parts list : 3TE - DIN EN 854 - RIT.2506100 111 Parts list : HAR.10 20 003 0001 - PXC.3031212 - mm 112 Parts list : PXC.3031238 - PXC.3209015 150 Device connection diagram -60KEC5 151 Device connection diagram -60KEC7 152 Device connection diagram -65KEC1 153 Device connection diagram -65KEC2 154 Device connection diagram -65KEC2.1 155 Device connection diagram - 65KEC3 156 Device connection diagram -14KF0 157 Device connection diagram - 14KF1 14KF3 158 Device connection diagram - 14KF3 159 Device connection diagram - 14KF4 14KF5 160 Device connection diagram -14KF5 161 Device connection diagram -14KF5.1 14KF6 162 Device connection diagram -14KF6 14KF6.1 163 Device connection diagram - 14KF6.1 164 Device connection diagram -14KF6.2 165 Device connection diagram -14KF6.3 14KF7 166 Device connection diagram -14KF7 167 Device connection diagram -14KF7.1 14KF7.2 169 Device connection diagram -14KF8 170 Device connection diagram -14KF8.1 171 Device connection diagram -X1 200 Cable overview : -13WD2 - -25WG2 201 Cable overview : -26WG2 - -30WG2  $-\frac{1}{202}$  202 Connection list : - $-\frac{1}{203}$  203 Connection list : - $-\frac{1}{204}$  204 Connection list : - $-\frac{1}{205}$  205 Connection list : - $-\frac{1}{200}$  206 Connection list : -21WD0 :21WD0 ו-13WD2 :13WD6 ו-210 Cable diagram:13WD2 29WD0 210.1 Cable diagram:23WD0 25WD0 27WD0 29WD0 61WD5 :61WD7 ו-61WD4 :61WD5 :61WD6 ו-210.2 Cable diagram:61WD4 63WD6 :63WD7 ו-210.3 Cable diagram:63WD4 :63WD5 :63WD6

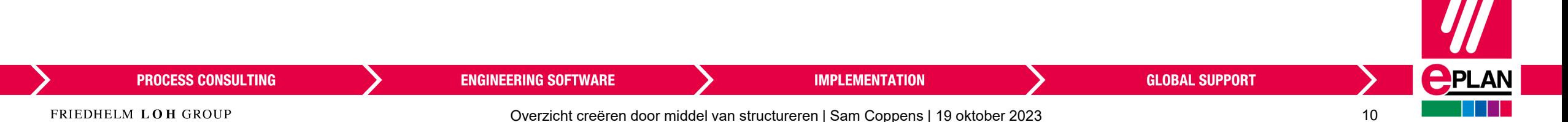

#### Opbouw van een technische documentatie

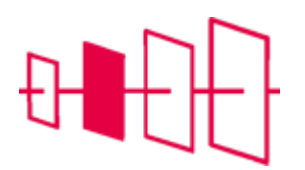

#### HAR2K07 Version 2007 2010 1 Title page / cover sheet 2 Table of contents: 1 - 29 2.1 Table of contents: 30 - 150 206 - Table of contents: 151 - 206 **Em** 2.3 Table of contents: 210 - 268 2.4 Table of contents: 269 - 310.8 3 Anlagenlayout 9 Klemmenleistendefinitionen 10 Power supply 3 AC 400 V 11 Generation control voltage DC 24 V 12 Control voltage distribution 13 Lighting and service 14 Structure SPS Station Phoenix Inline 15 Supply SPS controller and segment terminal 16 Power supply for control panel 17 Emergency stop switch switch cabinet 1 18 Emergency stop switch stations and control panel 19 Switching off load and control voltage 20 Switching off the grinding drives 21 Drive for transport 1 22 Workpiece position feedback 23 Drive for transport 2 24 Workpiece position feedback 25 Drive for grinding 1 26 Workpiece position feedback 27 Drive for grinding 2 28 Workpiece position feedback 29 Drive for transport 3 30 Workpiece position feedback 50 Hydraulikaggregat 51 Einspannen 60 SPS Rackaufbau 61 Aktor- / Sensor-Steuerung 62 Sensoren und Aktoren, allgemein 63 Aktor- / Sensor-Steuerung 64 Aktor- / Sensor-Steuerung 65 Festo CPX Terminal und Ventilinsel 66 Service unit 67 Positionsschieber 68 Zustellung Schleifwelle links 69 Zustellung Schleifwelle links 70 Reserve Anschlussplatte 100 Parts list : SICK.1023958 - SIE.3RV2901-1A 101 Parts list : SIE.3RV2011-1JA10 - FES.195750 102 Parts list : FES.195742 - SIE.3RH2122-1HB40 103 Parts list : SIE.3RH2122-1HB40 - FES.174370

70 Reserve Anschlussplatte THE 100 Parts list : SICK.1023958 - SIE.3RV2901-1A 101 Parts list : SIE.3RV2011-1JA10 - FES.195750 102 Parts list : FES.195742 - SIE.3RH2122-1HB40 THE 103 Parts list : SIE.3RH2122-1HB40 - FES.174370 THE 104 Parts list : FES.543861 - SIE.3RT1024-1BB44-3MA0 105 Parts list: SIE.3RT1024-1BB44-3MA0 - FES.529817 106 Parts list : HAWE.NZP 16 Q 55 - FES.1205863 - 07 Parts list : FES.165004 - 3SU1400-2AA10-1CA0 - nd<br>- nd 108 Parts list : SIE.3SU1801-0NB00-2AC2 - FES.541349 109 Parts list : FES.541349 - H\_D 110 Parts list : 3TE - DIN EN 854 - RIT.2506100 111 Parts list : HAR.10 20 003 0001 - PXC.3031212 112 Parts list : PXC.3031238 - PXC.3209015 150 Device connection diagram -60KEC5 151 Device connection diagram -60KEC7 152 Device connection diagram -65KEC1 153 Device connection diagram -65KEC2 154 Device connection diagram -65KEC2.1 155 Device connection diagram - 65KEC3 14KF0  $\overline{\mathbf{m}}$  157 Device connection diagram - 14KF1 158 Device connection diagram - 14KF3 159 Device connection diagram -14KF4 160 Device connection diagram - 14KF5 161 Device connection diagram -14KF5.1 14KF6 163 Device connection diagram -14KF6.1 164 Device connection diagram -14KF6.2 165 Device connection diagram - 14KF6.3 14KF7 167 Device connection diagram -14KF7.1 168 Device connection diagram -14KF7.2 169 Device connection diagram - 14KF8 170 Device connection diagram -14KF8.1 171 Device connection diagram -X1 200 Cable overview : - 13WD2 - - 25WG2 201 Cable overview : - 26WG2 - - 30WG2 202 Connection list : -203 Connection list : -204 Connection list : -205 Connection list : -206 Connection list : -21WD0 :21WD0 :21WD0 :13WD6 :16WD0 :21WD0 29WD0 :27WD0 :29WD0 :25WD0 :27WD0 :29WD0 61WD5 : 61WD6 : 61WD7 : 61WD5 : 210.2 Cable diagram: 61WD4 : 61WD5 63WD6 :63WD7 (63WD4 :63WD5 :63WD6 :63WD7

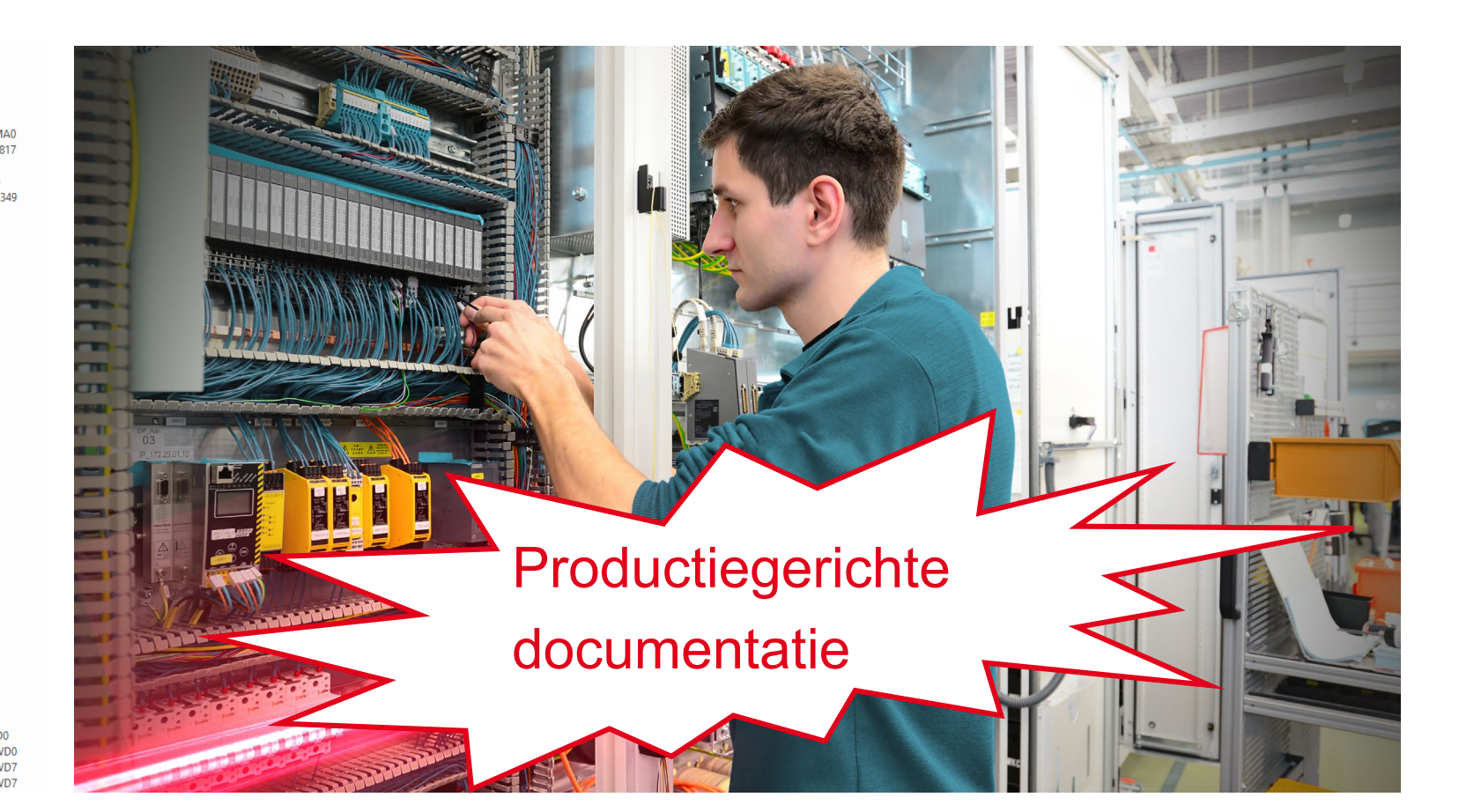

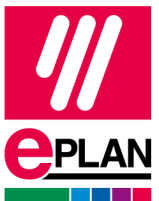

 $11$ 

**PROCESS CONSULTING** 

#### **IMPLEMENTATION**

**GLOBAL SUPPORT** 

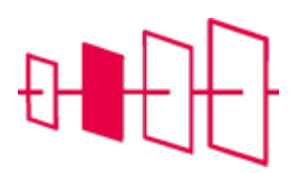

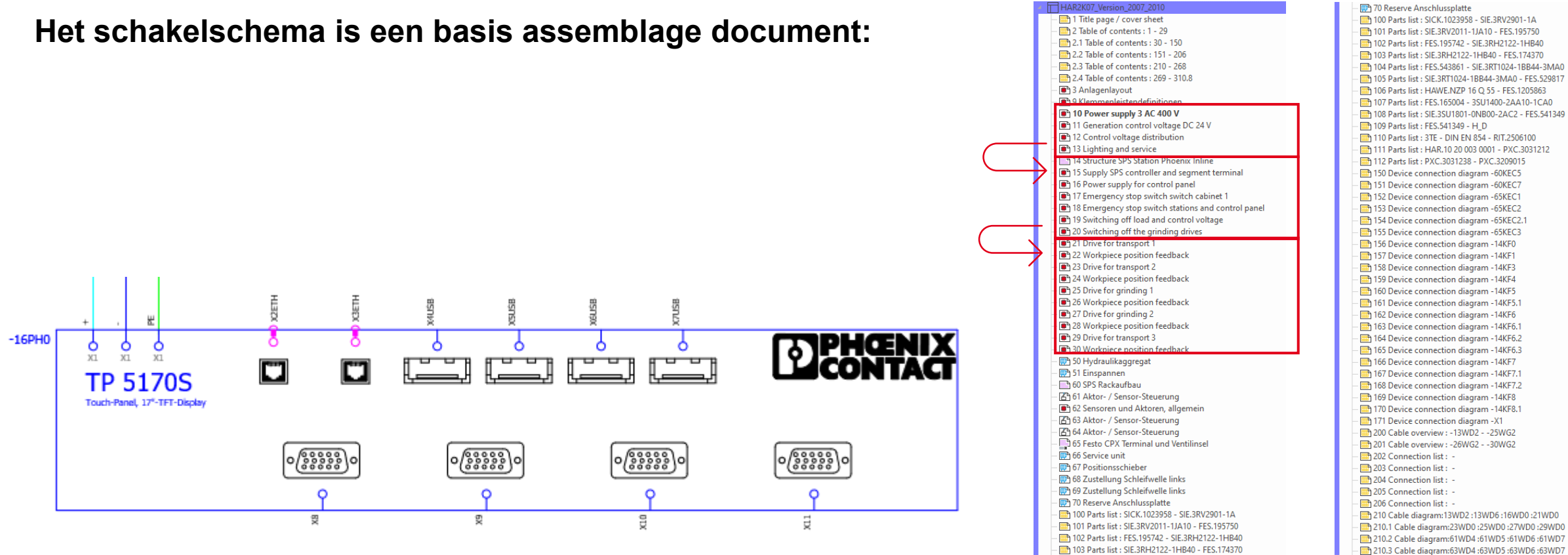

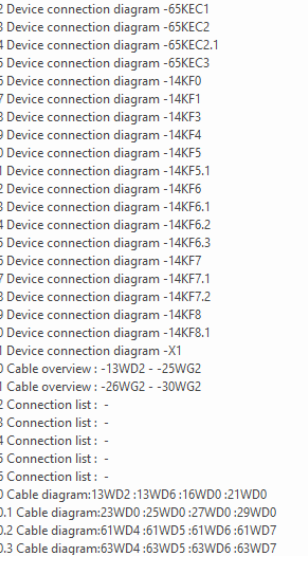

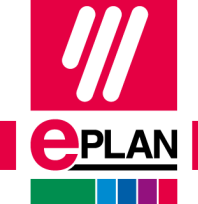

**PROCESS CONSULTING** 

**ENGINEERING SOFTWARE** 

**IMPLEMENTATION** 

**GLOBAL SUPPORT** 

FRIEDHELM LOH GROUP

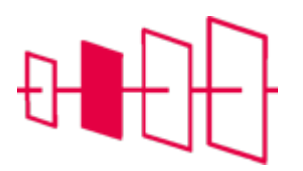

#### **Het schakelschema is een basis assemblage document:**

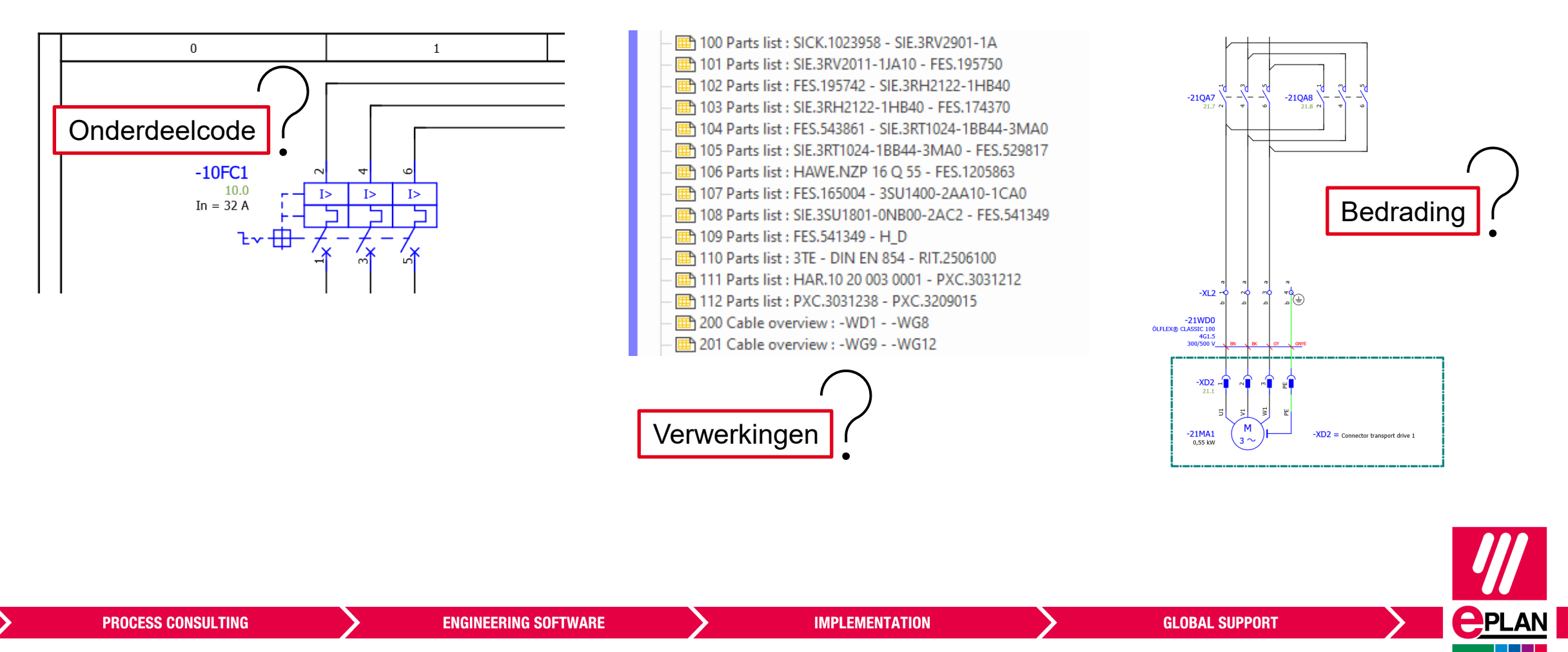

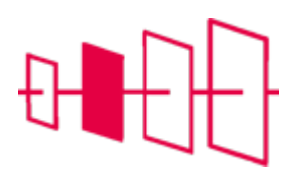

#### **Voordelen:**

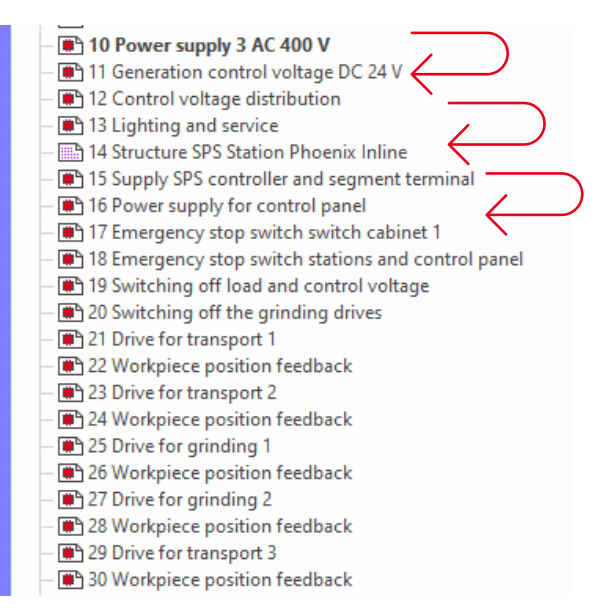

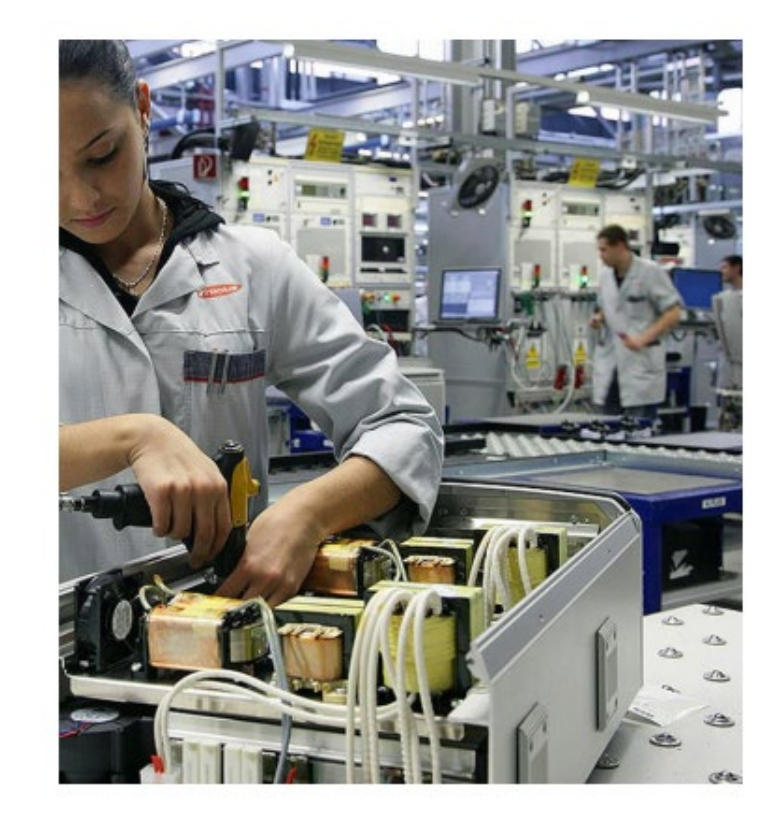

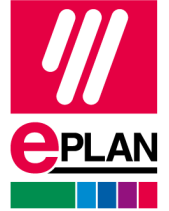

#### **PROCESS CONSULTING**

**ENGINEERING SOFTWARE** 

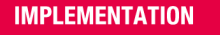

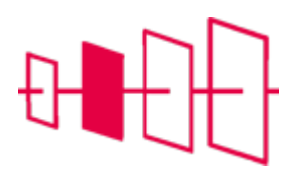

#### **Voordelen:**

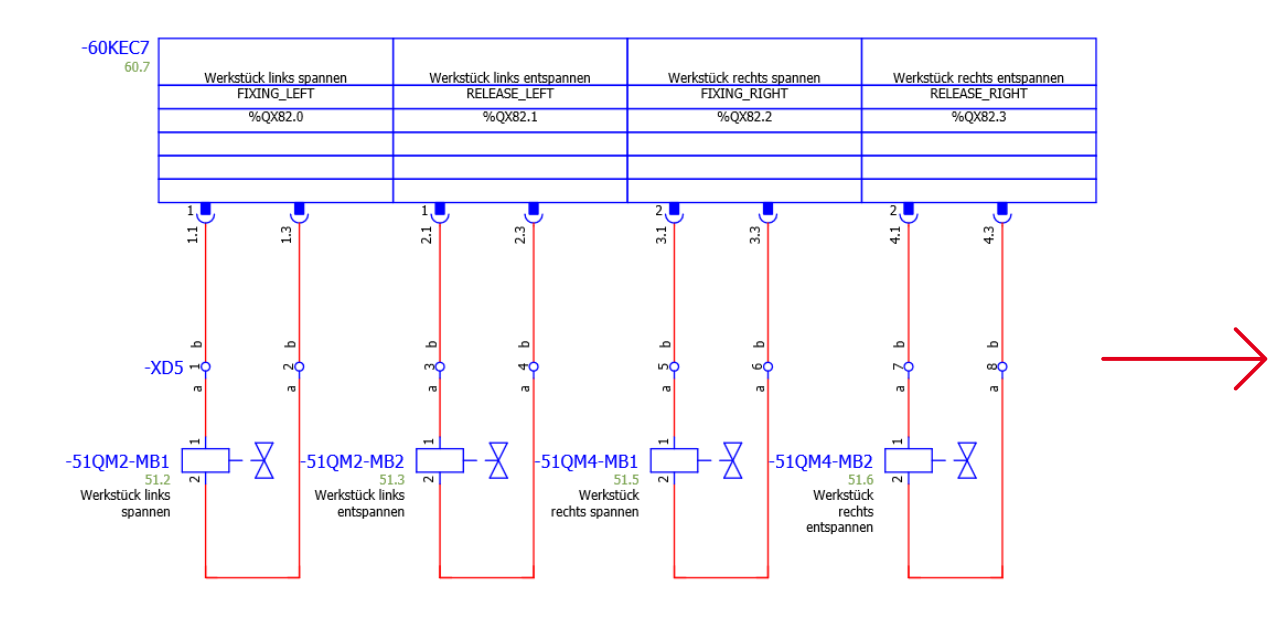

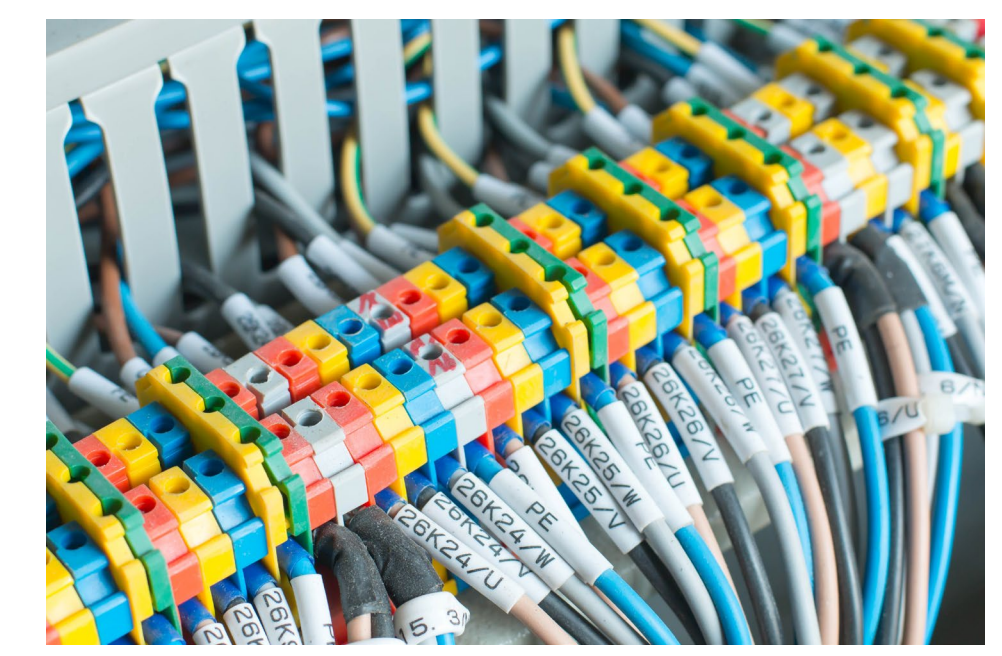

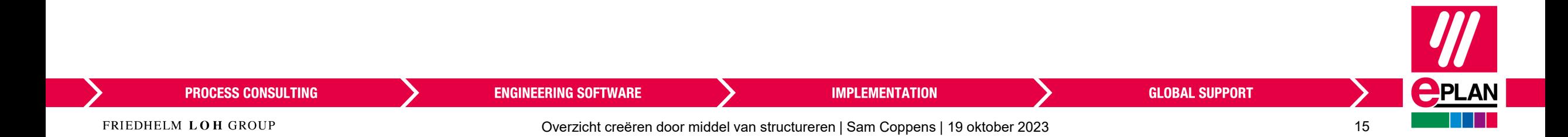

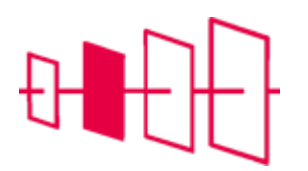

#### **Nadelen:**

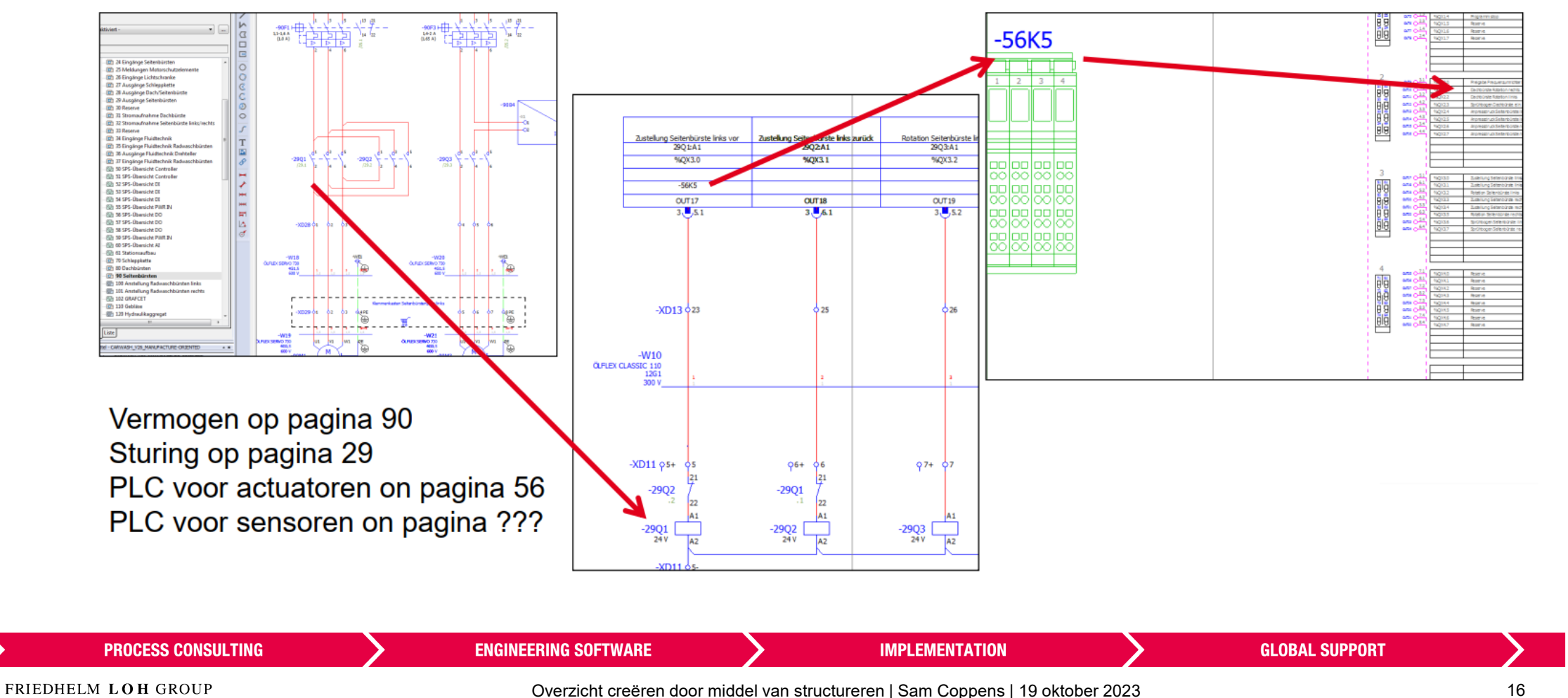

**PPLAN** 

De schakelschema's zijn gestructureerd volgens productieprocessen

#### **Nadelen:**

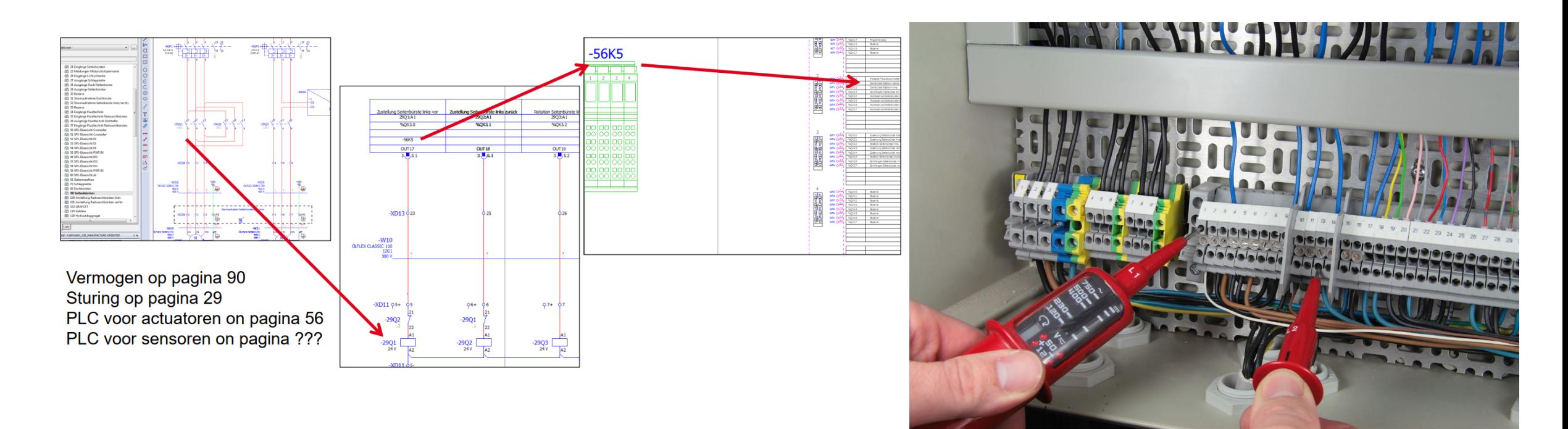

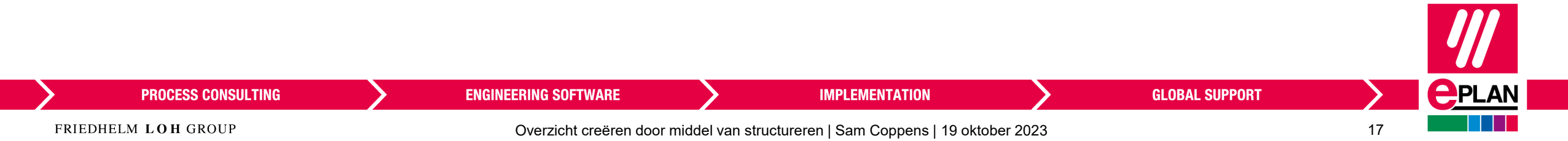

#### **Nadelen:**

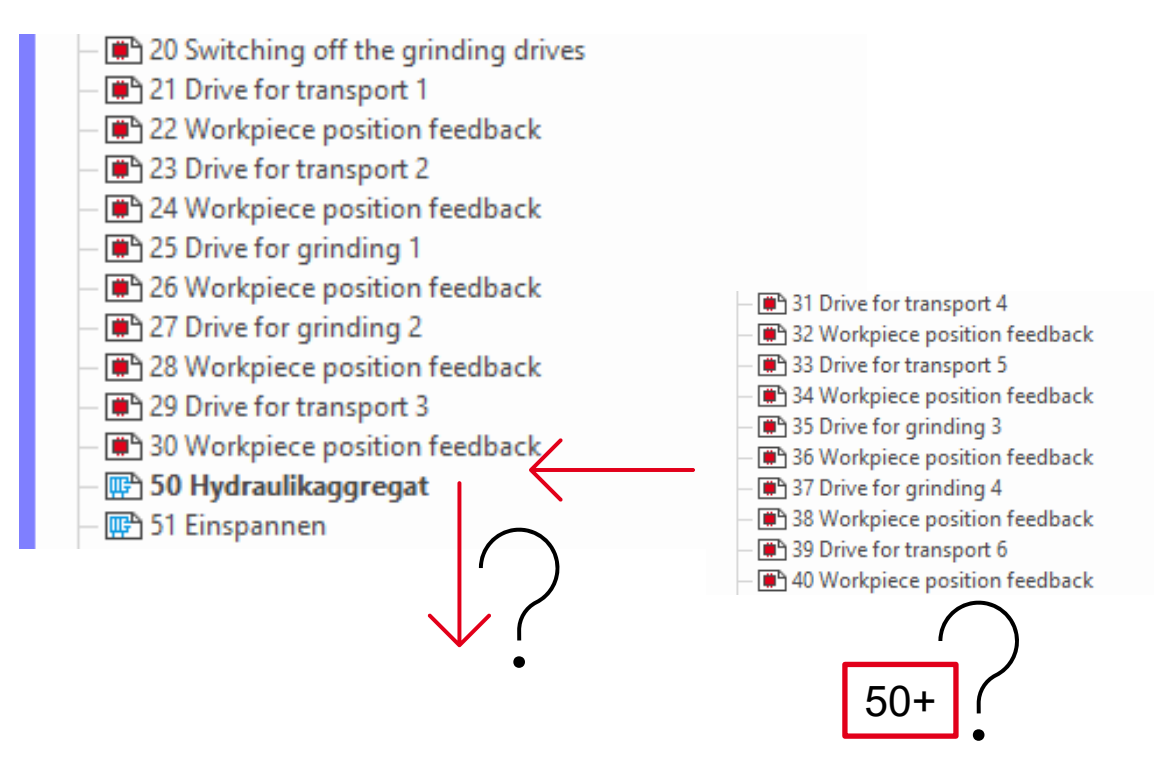

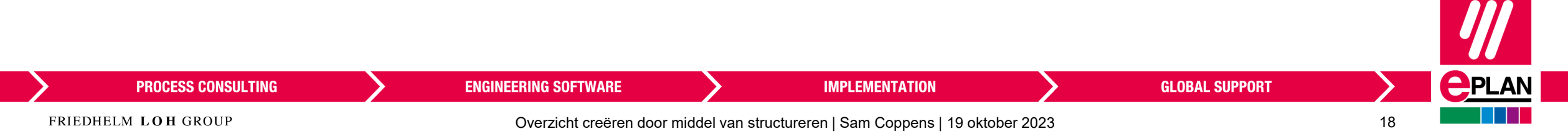

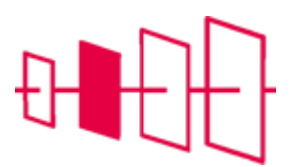

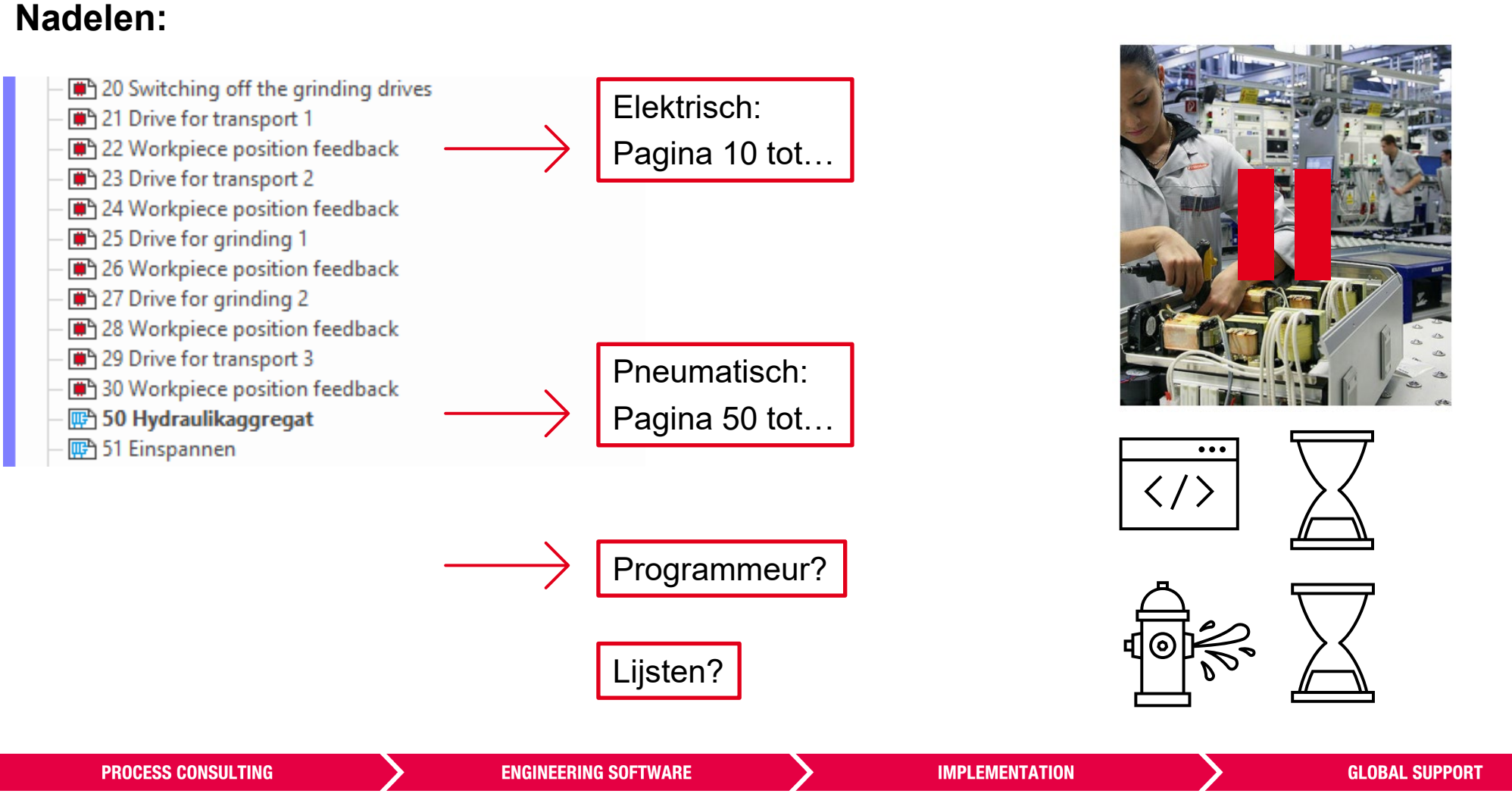

FRIEDHELM LOH GROUP

Overzicht creëren door middel van structureren | Sam Coppens | 19 oktober 2023 19

**APLAN** 

## **Conclusie**

In welke fase is wat de beste manier

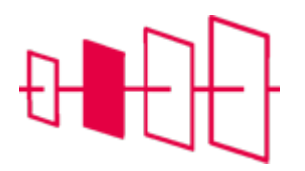

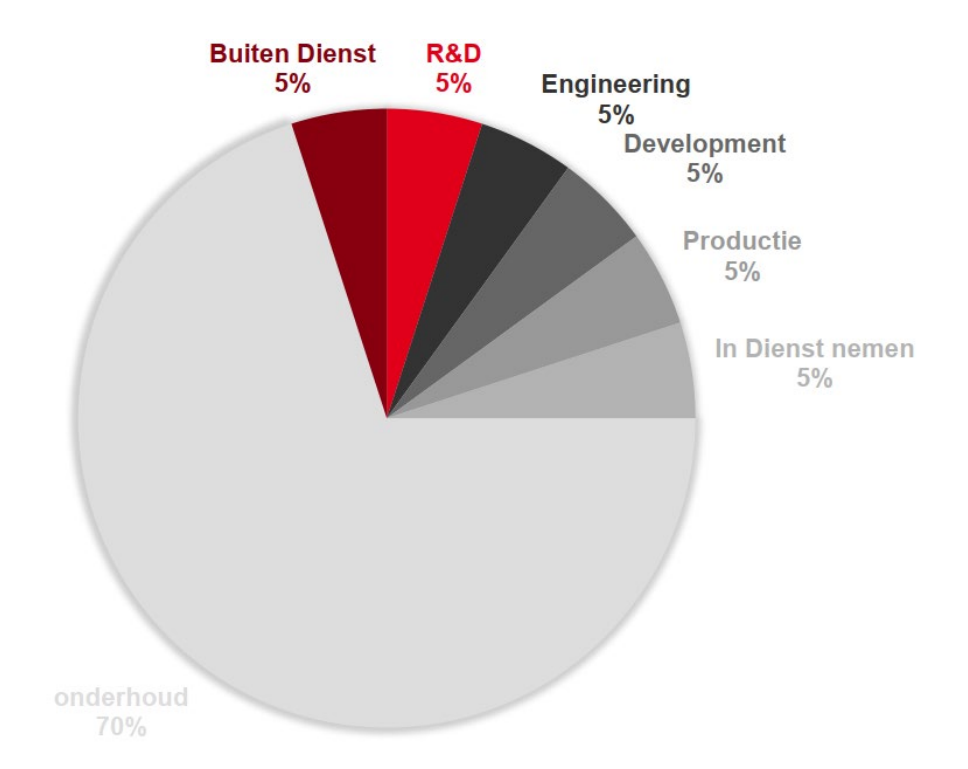

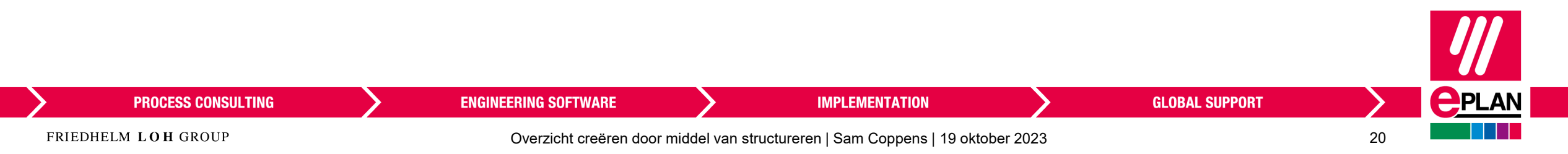

#### **Voorbeeld HAR2K07**

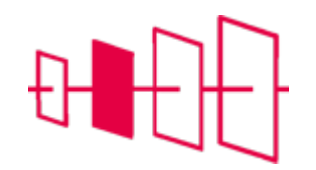

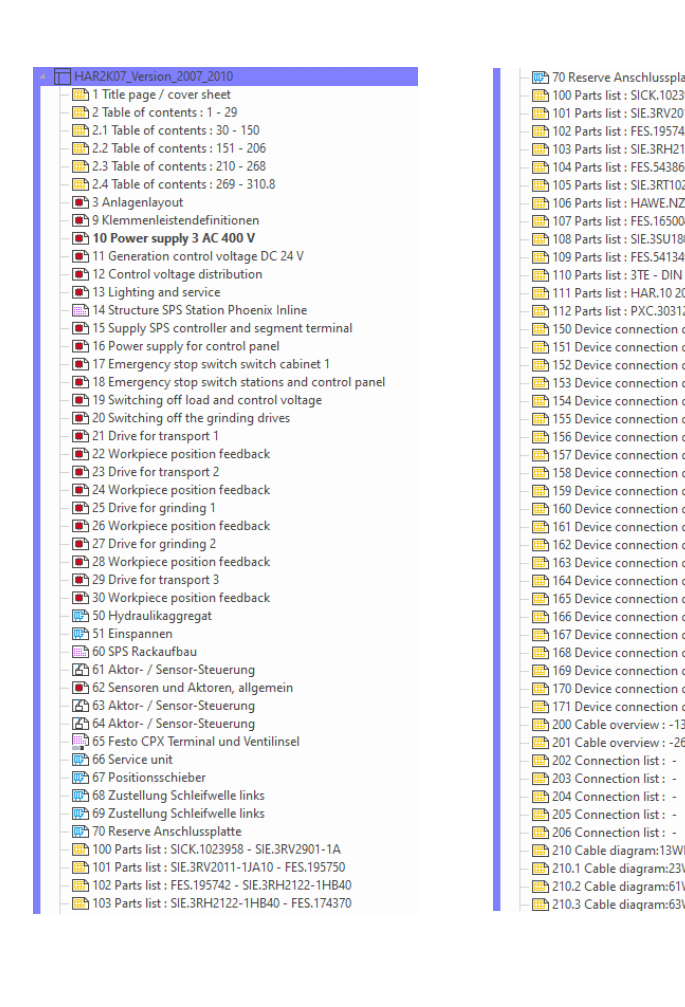

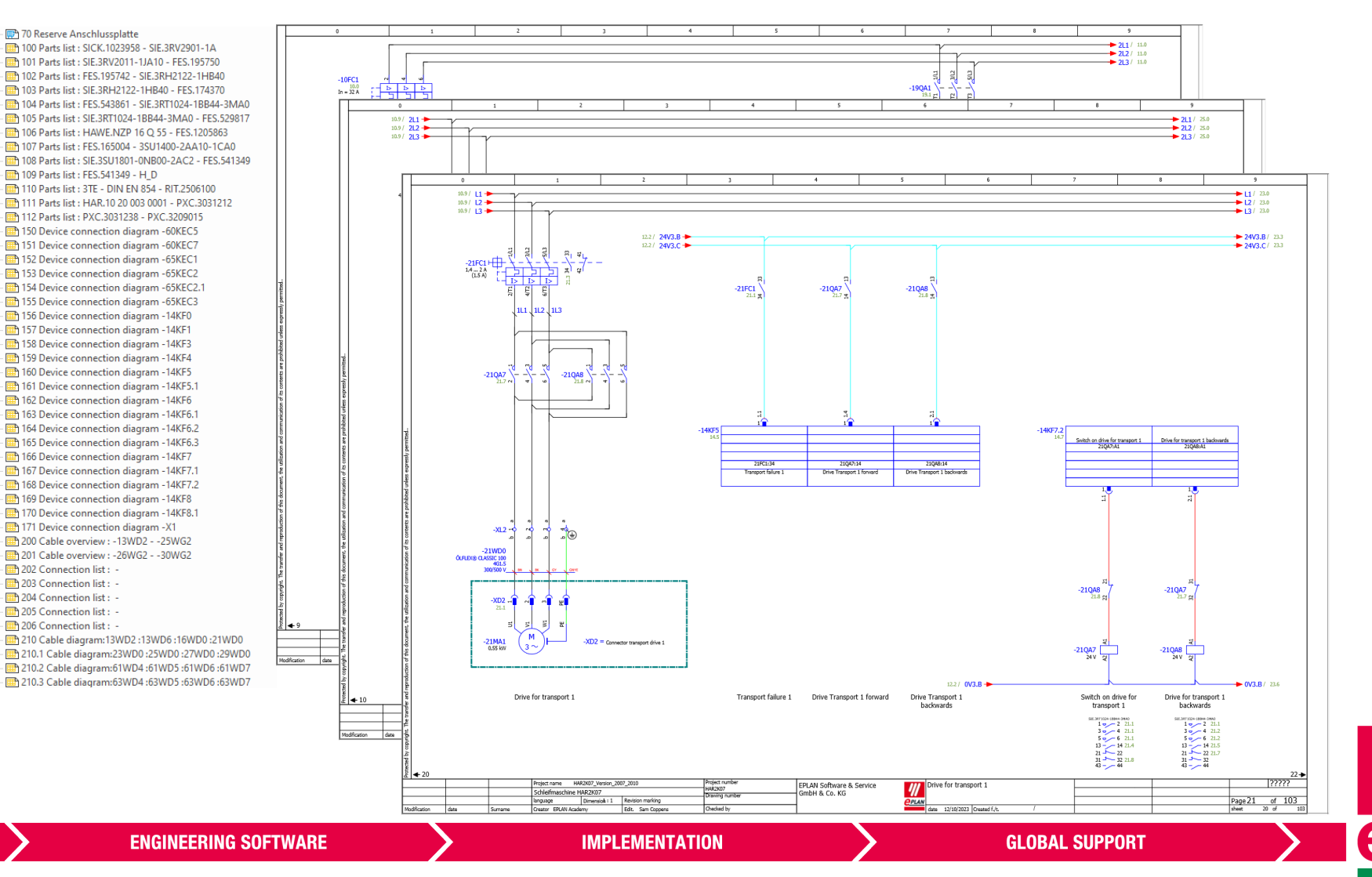

**PROCESS CONSULTING** 

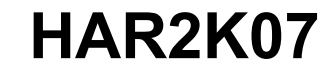

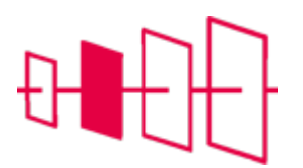

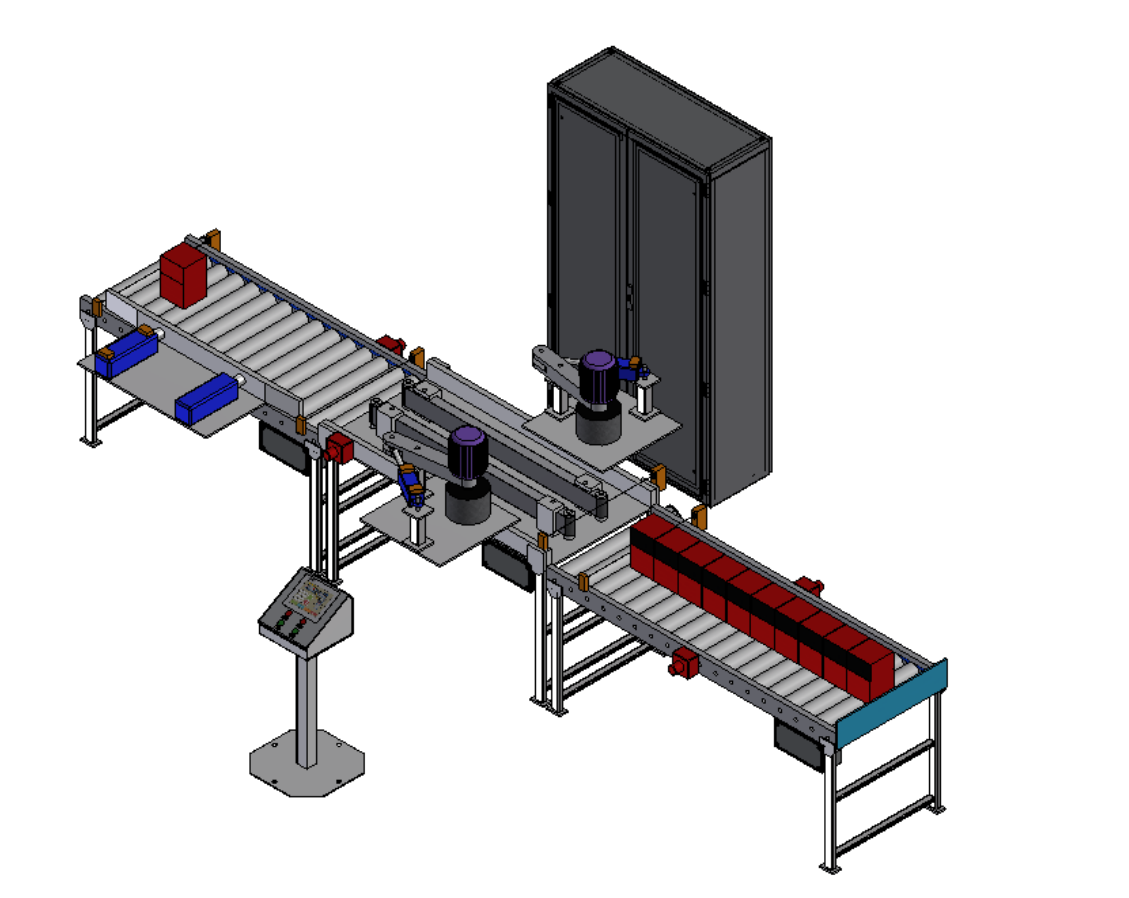

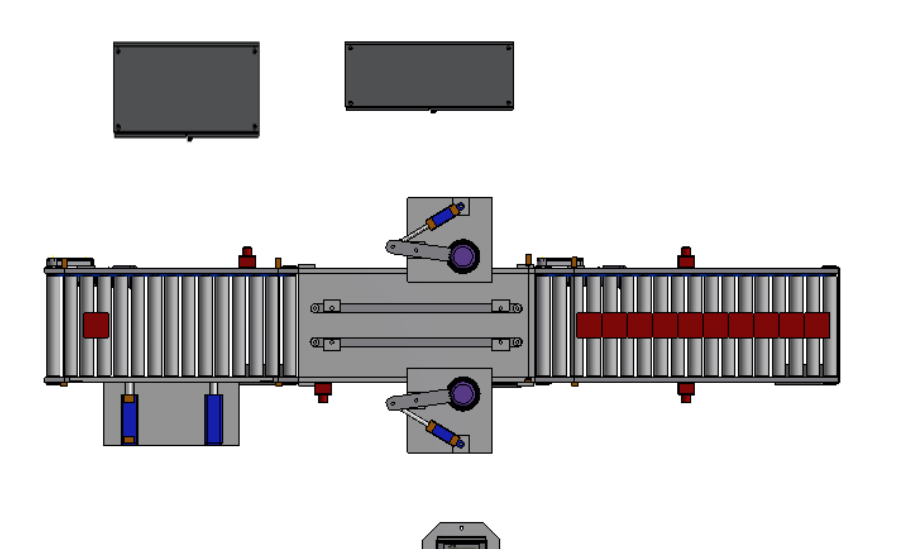

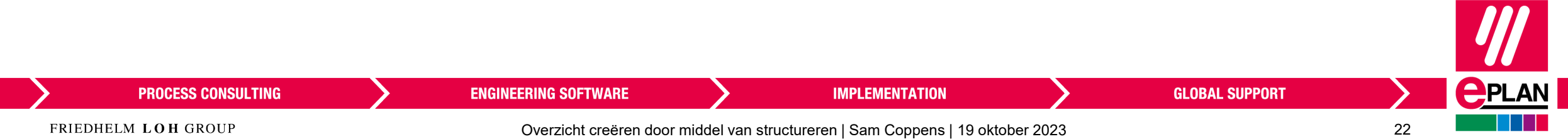

#### **HAR2K07**

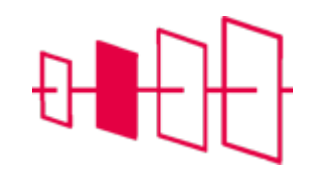

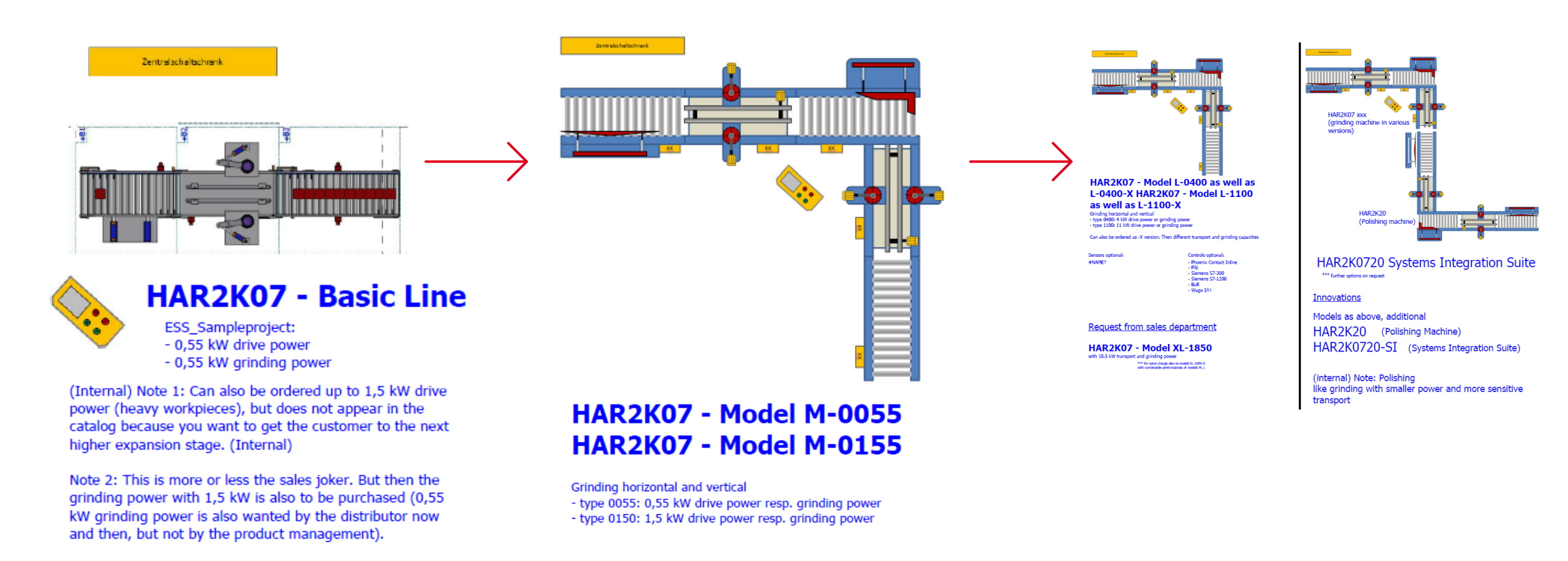

Can also be ordered up to 1,5 kW drive power (heavy workpieces) and 0,55 kW grinding power (note - often used as polishing machine). Surcharge due to special request

**ENGINEERING SOFTWARE** 

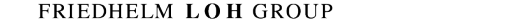

**PROCESS CONSULTING** 

Overzicht creëren door middel van structureren | Sam Coppens | 19 oktober 2023 23

**IMPLEMENTATION** 

**GLOBAL SUPPORT** 

 $\bigcirc$ PLAN

#### **HAR2K07**

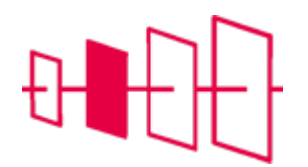

1 Title page / cover sheet 2 Table of contents : 1 - 29 2.1 Table of contents: 30 - 150 **Et 2.2 Table of contents: 151 - 206 Em** 2.3 Table of contents: 210 - 268 2.4 Table of contents: 269 - 310.8 <sup>9</sup> 3 Anlagenlayout 9 Klemmenleistendefinitionen 10 Power supply 3 AC 400 V 11 Generation control voltage DC 24 V 12 Control voltage distribution 13 Lighting and service 14 Structure SPS Station Phoenix Inline 15 Supply SPS controller and segment terminal 16 Power supply for control panel 17 Emergency stop switch switch cabinet 1 18 Emergency stop switch stations and control panel 19 Switching off load and control voltage 20 Switching off the grinding drives 21 Drive for transport 1 22 Workpiece position feedback 23 Drive for transport 2 24 Workpiece position feedback 25 Drive for grinding 1 26 Workpiece position feedback 27 Drive for grinding 2 28 Workpiece position feedback 29 Drive for transport 3 30 Workpiece position feedback 50 Hydraulikaggregat 51 Einspannen 60 SPS Rackaufbau 61 Aktor- / Sensor-Steuerung 62 Sensoren und Aktoren, allgemein 63 Aktor- / Sensor-Steuerung 64 Aktor- / Sensor-Steuerung 65 Festo CPX Terminal und Ventilinsel 66 Service unit 67 Positionsschieber 68 Zustellung Schleifwelle links 69 Zustellung Schleifwelle links 70 Reserve Anschlussplatte 100 Parts list : SICK.1023958 - SIE.3RV2901-1A 101 Parts list : SIE.3RV2011-1JA10 - FES.195750 102 Parts list : FES.195742 - SIE.3RH2122-1HB40 103 Parts list : SIE.3RH2122-1HB40 - FES.174370

70 Reserve Anschlussplatte THE 100 Parts list : SICK.1023958 - SIE.3RV2901-1A 101 Parts list : SIE.3RV2011-1JA10 - FES.195750 102 Parts list : FES.195742 - SIE.3RH2122-1HB40 103 Parts list : SIE.3RH2122-1HB40 - FES.174370 104 Parts list : FES.543861 - SIE.3RT1024-1BB44-3MA0 105 Parts list : SIE.3RT1024-1BB44-3MA0 - FES.529817 106 Parts list : HAWE.NZP 16 Q 55 - FES.1205863 - 07 Parts list : FES.165004 - 3SU1400-2AA10-1CA 108 Parts list : SIE.3SU1801-0NB00-2AC2 - FES.54 109 Parts list : FES.541349 - H\_D 110 Parts list : 3TE - DIN EN 854 - RIT.2506100 111 Parts list : HAR.10 20 003 0001 - PXC.303121 112 Parts list : PXC.3031238 - PXC.3209015 150 Device connection diagram -60KEC5 151 Device connection diagram -60KEC7 152 Device connection diagram -65KEC1 153 Device connection diagram -65KEC2 154 Device connection diagram - 65KEC2.1 155 Device connection diagram - 65KEC3 156 Device connection diagram -14KF0 157 Device connection diagram -14KF1 158 Device connection diagram -14KF3 159 Device connection diagram -14KF4 160 Device connection diagram -14KF5 161 Device connection diagram -14KF5.1 162 Device connection diagram - 14KF6 163 Device connection diagram -14KF6.1 164 Device connection diagram - 14KF6.2 165 Device connection diagram - 14KF6.3 166 Device connection diagram -14KF7 167 Device connection diagram -14KF7.1 168 Device connection diagram -14KF7.2 169 Device connection diagram -14KF8 170 Device connection diagram -14KF8.1 171 Device connection diagram -X1 200 Cable overview : -13WD2 - -25WG2 201 Cable overview : - 26WG2 - - 30WG2 202 Connection list : -203 Connection list : -204 Connection list : -205 Connection list : -206 Connection list : -16WD0 :21WD0 :13WD2 :13WD6 :16WD0 :21WD0 29WD0 :25WD0 :27WD0 :29WD0 :25WD0 61WD5 :61WD7 ו-210.2 Cable diagram:61WD4 :61WD5 :61WD6 63WD6 :63WD7 (63WD4 :63WD5 :63WD6 :63WD7

Elektrisch: Pagina 10 tot…

Pneumatisch:

Pagina 100 tot…

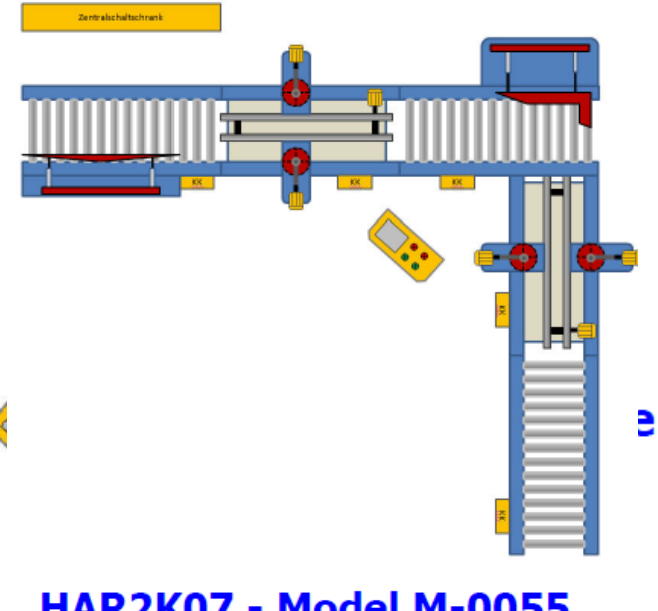

#### **HAR2K07 - Model M-0055 HAR2K07 - Model M-0155**

Grinding horizontal and vertical - type 0055: 0,55 kW drive power resp. grinding power - type 0150: 1,5 kW drive power resp. grinding power

Lijsten? Pagina 1000?

**ENGINEERING SOFTWARE** 

Can also be ordered up to 1,5 kW drive power (heavy workpieces) and 0,55 kW grinding power (note - often used as polishing machine). Surcharge due to special request

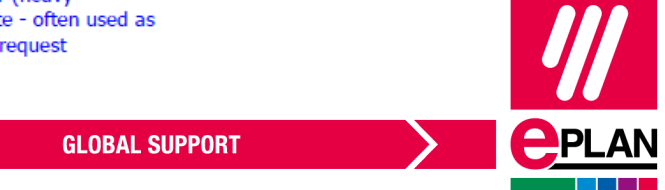

**PROCESS CONSULTING** 

Overzicht creëren door middel van structureren | Sam Coppens | 19 oktober 2023 24

**IMPLEMENTATION** 

Weergave van informatie en archivering van de documentatie

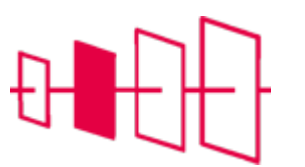

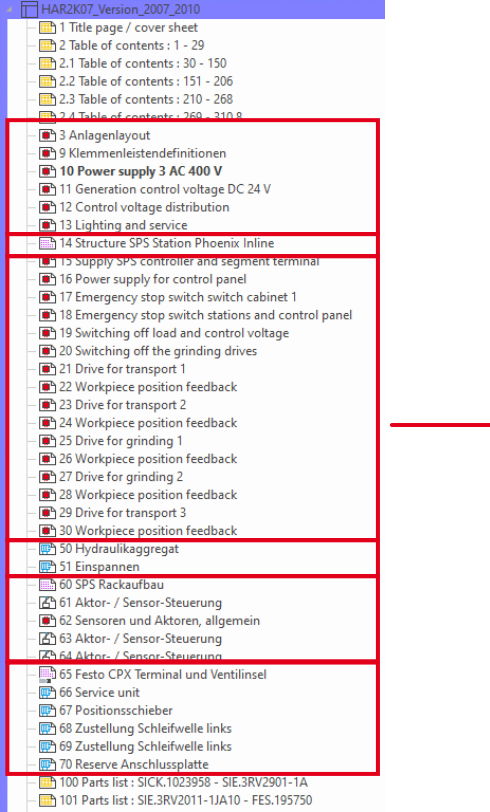

102 Parts list : FES.195742 - SIE.3RH2122-1HB40 103 Parts list : SIE.3RH2122-1HB40 - FES.174370

- 10 Power supply 3 AC 400 V 11 Generation control voltage DC 24 V 12 Control voltage distribution - The 13 Lighting and service 15 Supply SPS controller and segment terminal 16 Power supply for control panel 17 Emergency stop switch switch cabinet 1 18 Emergency stop switch stations and control panel 19 Switching off load and control voltage 20 Switching off the grinding drives 21 Drive for transport 1 22 Workpiece position feedback 23 Drive for transport 2 24 Workpiece position feedback 25 Drive for grinding 1 26 Workpiece position feedback 27 Drive for grinding 2 28 Workpiece position feedback 29 Drive for transport 3 30 Workpiece position feedback 100 Parts list : SICK.1023958 - SIE.3RV2901-1A 101 Parts list: SIE.3RV2011-1JA10 - FES.195750 102 Parts list : FES.195742 - SIE.3RH2122-1HB40 Tab 103 Parts list: SIE.3RH2122-1HB40 - FES.174370 [am 104 Parts list : FES.543861 - SIE.3RT1024-1BB44-3MA0 105 Parts list: SIE.3RT1024-1BB44-3MA0 - FES.529817 200 Cable overview : -13WD2 - -25WG2
	- [12] 201 Cable overview : 26WG2 - 30WG2

 $\bullet\bullet\bullet$ 

14 Structure SPS Station Phoenix Inline 60 SPS Rackaufbau 61 Aktor- / Sensor-Steuerung 62 Sensoren und Aktoren, allgemein 图 63 Aktor- / Sensor-Steuerung 图 64 Aktor- / Sensor-Steuerung  $-\frac{1}{2}$  250 -60KEC5 - -60KEC5  $-$  251 -60KEC7 - -60KEC7  $-\frac{1}{251.1}$  -60KEC7 - -60KEC7 252 - 65KEC1 - - 65KEC1 253 - 65KEC2 - - 65KEC2 254-65KEC2.1 - -65KEC2.1  $-\frac{1}{2}$  255 - 65KEC3 - -65KEC3  $-\frac{1}{2}$  256 - 14KF0 - -14KF0  $-\frac{1}{2}$  257 - 14KF1 - -14KF1  $-\frac{1}{2}$  258 - 14KF3 - -14KF3  $\frac{1}{2}$  259 - 14KF4 - -14KF4  $-\frac{1}{20}$  260 - 14KF5 - -14KF5  $-$  261 - 14KF5.1 - -14KF5.1  $-$  262 - 14KF6 - -14KF6  $-\frac{1}{200}$  263 - 14KF6.1 - -14KF6.1  $\overline{40}$  264 - 14KF6.2 - -14KF6.2  $\frac{1}{265}$  -14KF6.3 - -14KF6.3  $-4$  266 - 14KF7 - -14KF7  $\frac{1}{2}$  267 - 14KF7.1 - -14KF7.1  $\frac{1}{268}$  268 - 14KF7.2 - -14KF7.2  $\frac{1}{201}$  269 - 14KF8 - -14KF8

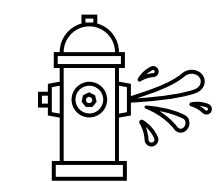

50 Hydraulikaggregat - m<sup>3</sup> 51 Einspannen 65 Festo CPX Terminal und Ventilinsel 66 Service unit 67 Positionsschieber 68 Zustellung Schleifwelle links 69 Zustellung Schleifwelle links 70 Reserve Anschlussplatte 109 Parts list : FES.541349 - H\_D 110 Parts list : 3TE - DIN EN 854 - RIT.2506100 111 Parts list: HAR.10 20 003 0001 - PXC.3031212 112 Parts list : PXC.3031238 - PXC.3209015

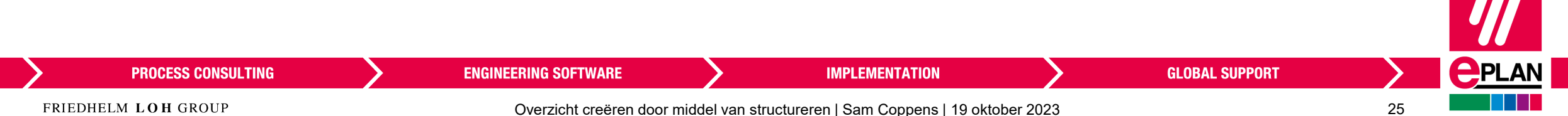

**PROCESS CONSULTING** 

FRIEDHELM LOH GROUP

Weergave van informatie en archivering van de documentatie

**EN IEC 61355-1: Classificatie en benaming van documenten**

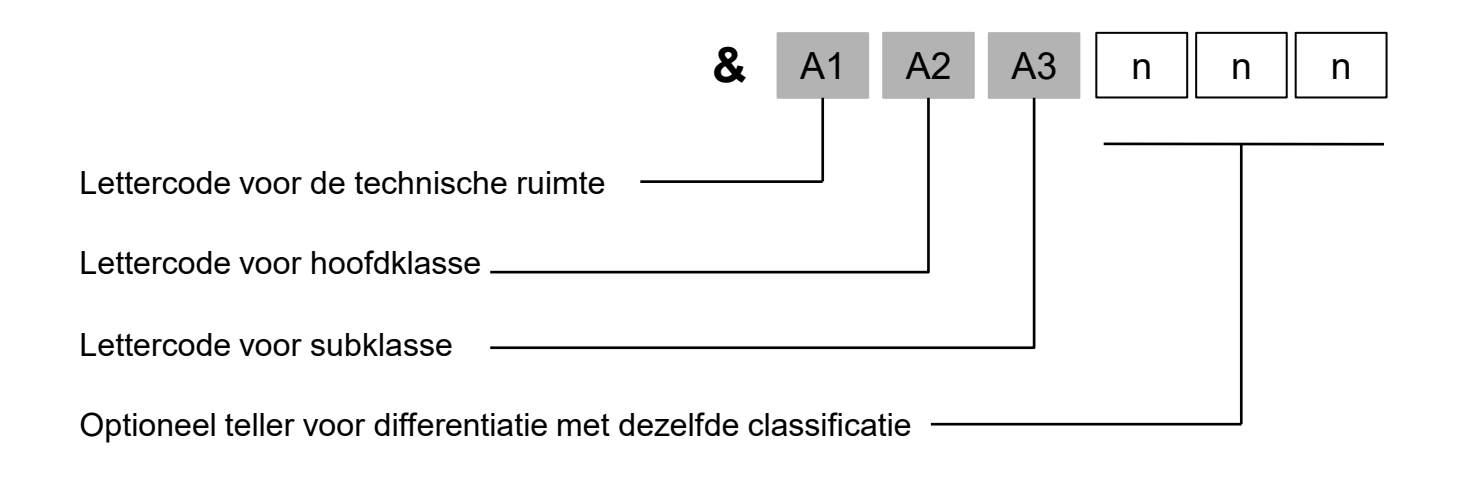

**ENGINEERING SOFTWARE** 

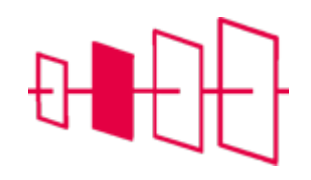

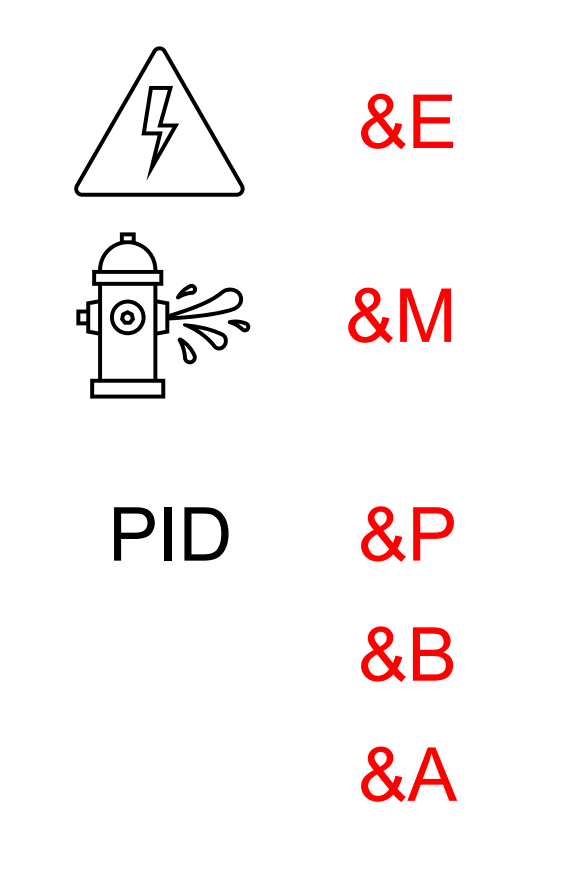

**GLOBAL SUPPORT** 

Overzicht creëren door middel van structureren | Sam Coppens | 19 oktober 2023 26

**IMPLEMENTATION** 

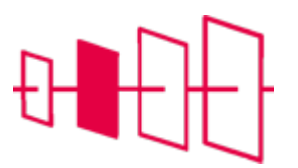

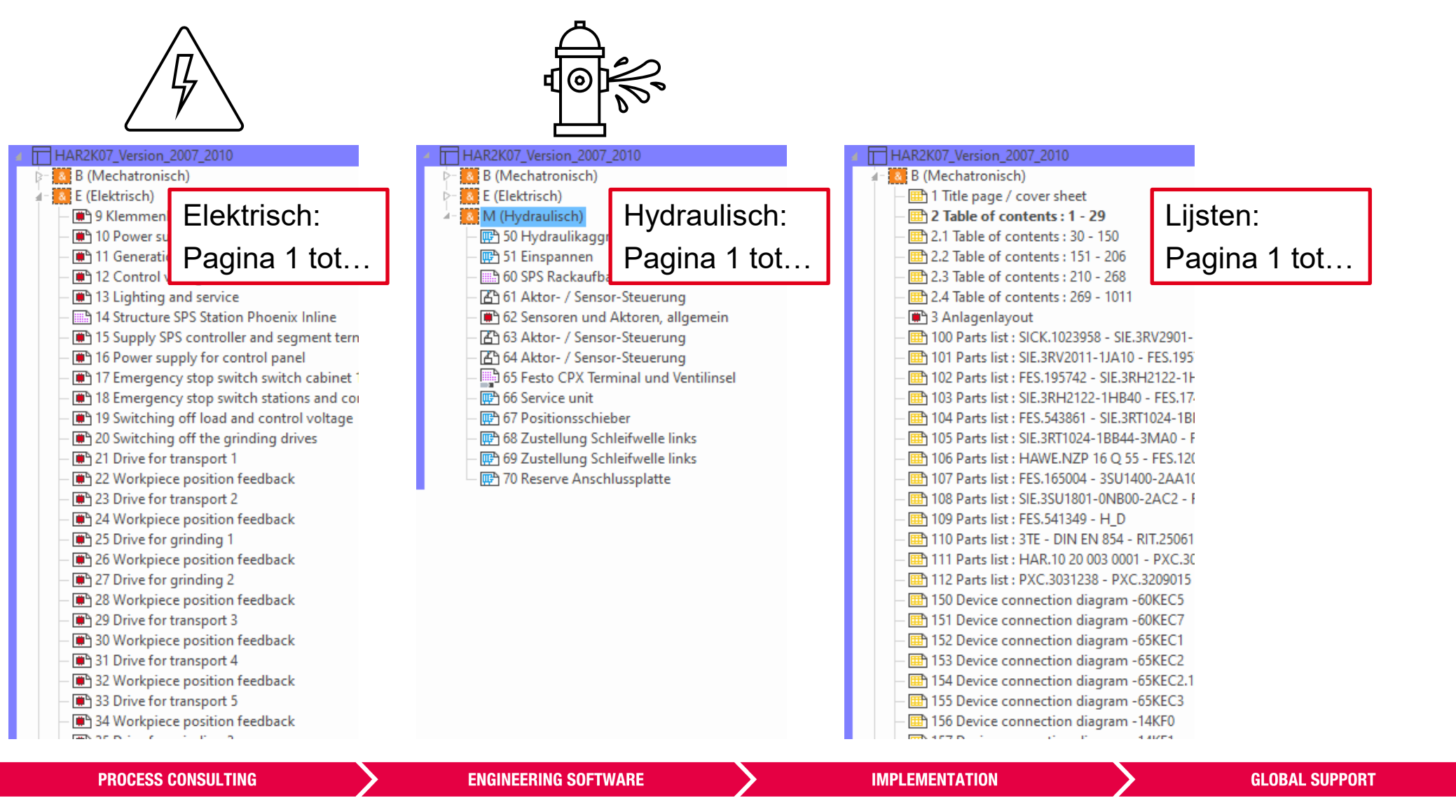

Overzicht creëren door middel van structureren | Sam Coppens | 19 oktober 2023 27

 $\bigcirc$ PLAN

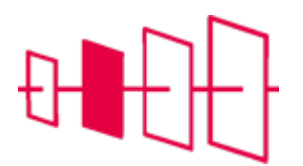

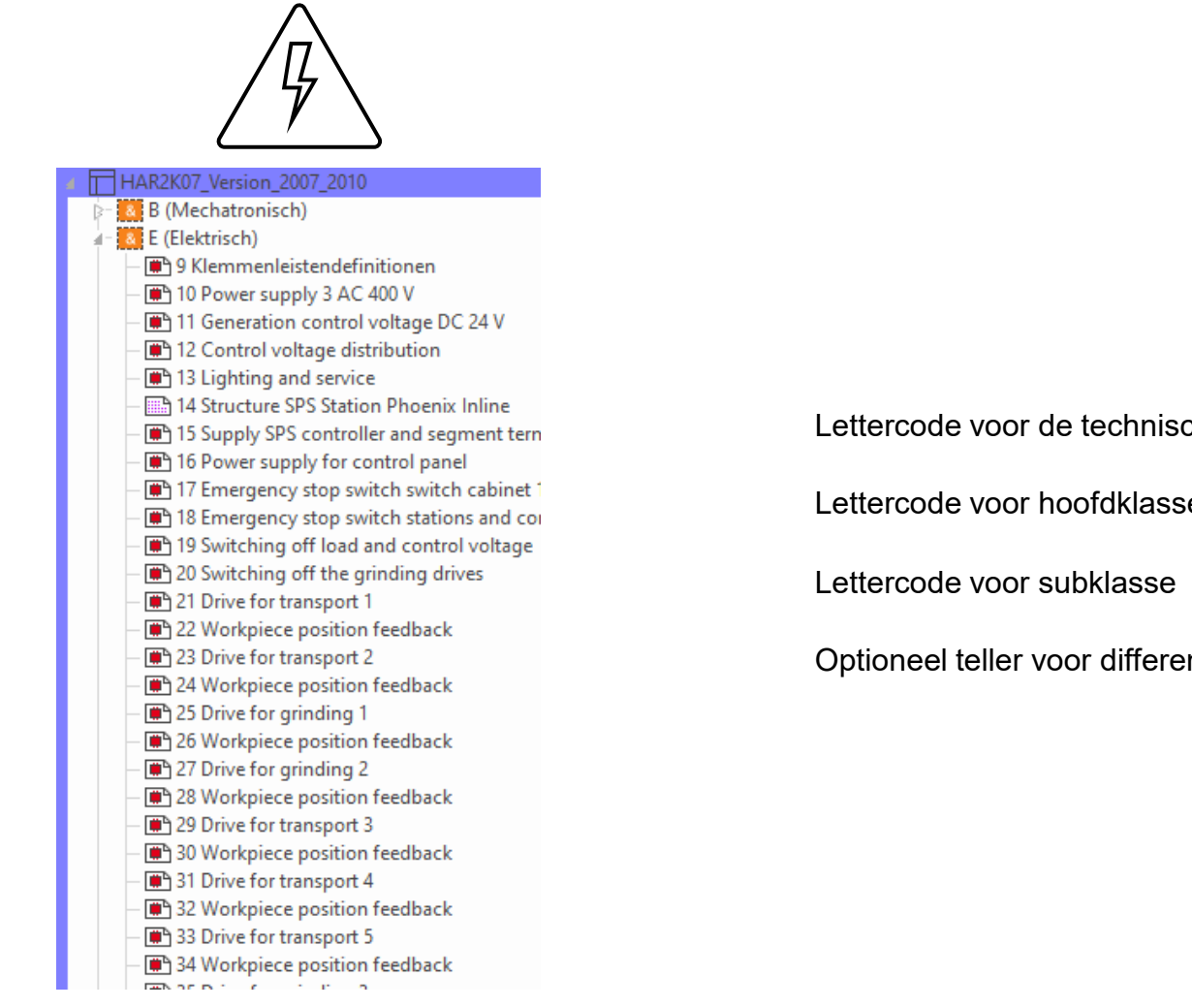

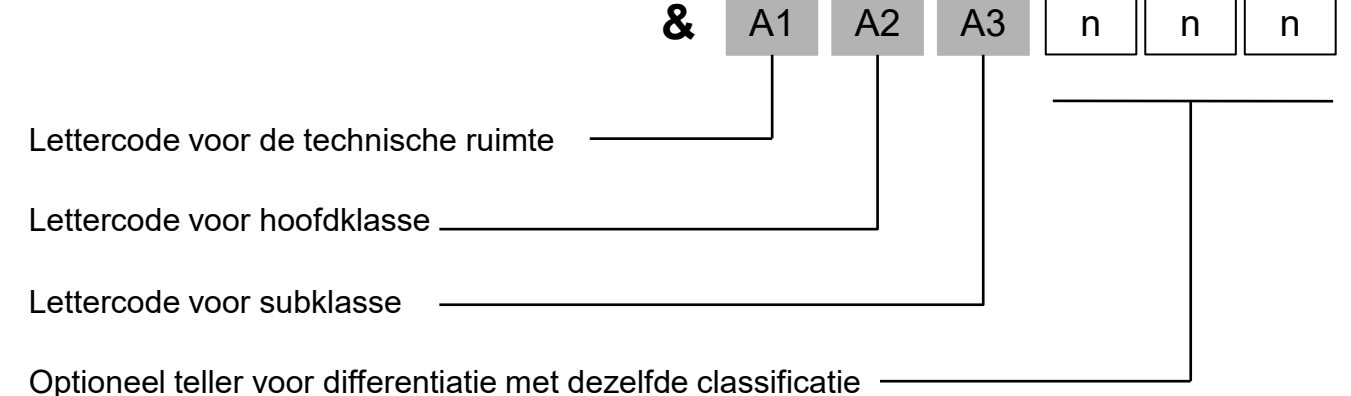

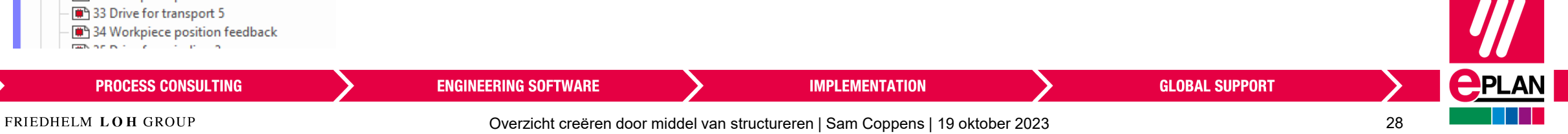

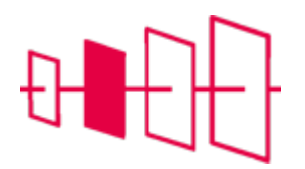

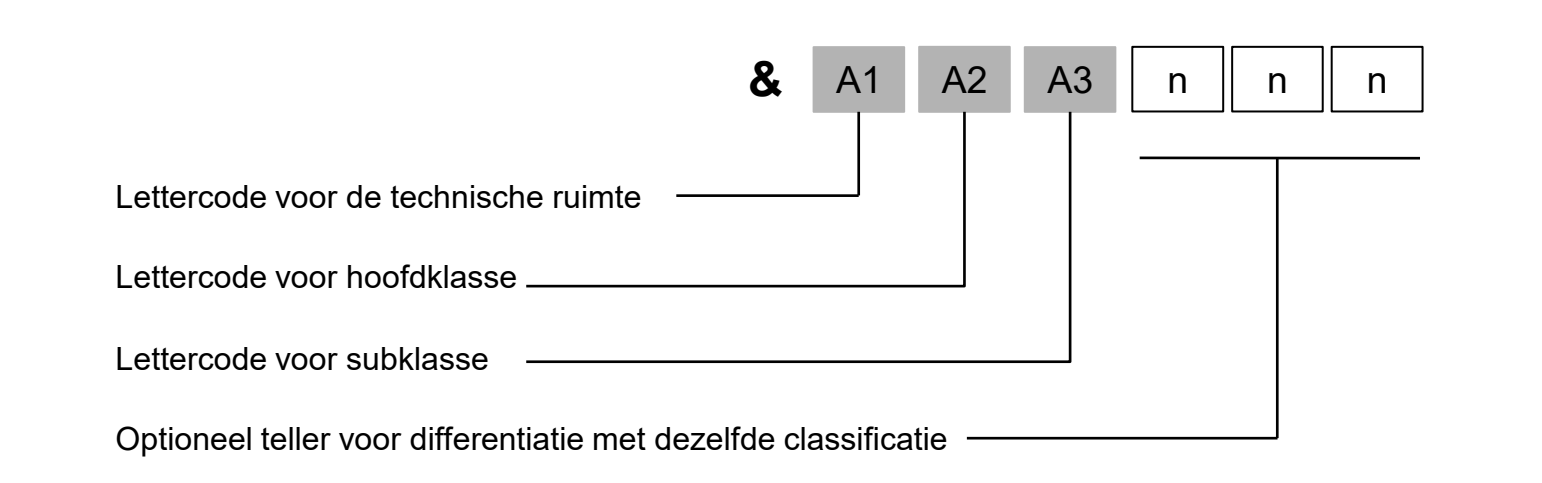

# FS: Schakelschema

# FA: Overzicht

- **Rackoverzicht**
- **Kaartoverzicht**
- **Busoverzicht**

- …

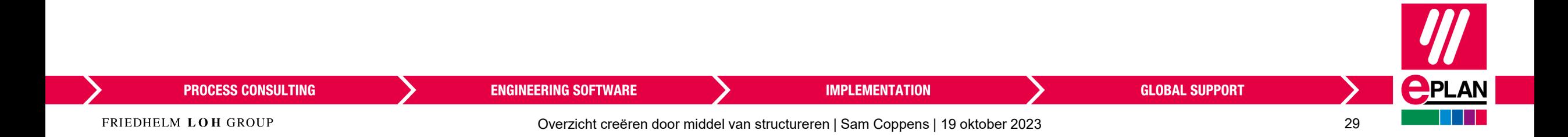

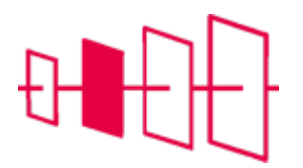

1 Title page / cover sheet 2 Table of contents: 1 - 29 2.1 Table of contents: 30 - 150 **Et 2.2 Table of contents: 151 - 206 Em** 2.3 Table of contents: 210 - 268 2.4 Table of contents: 269 - 310.8 <sup>9</sup> 3 Anlagenlayout 9 Klemmenleistendefinitionen 10 Power supply 3 AC 400 V 11 Generation control voltage DC 24 V 12 Control voltage distribution 13 Lighting and service 14 Structure SPS Station Phoenix Inline 15 Supply SPS controller and segment terminal 16 Power supply for control panel 17 Emergency stop switch switch cabinet 1 18 Emergency stop switch stations and control panel 19 Switching off load and control voltage 20 Switching off the grinding drives 21 Drive for transport 1 22 Workpiece position feedback 23 Drive for transport 2 24 Workpiece position feedback 25 Drive for grinding 1 26 Workpiece position feedback 27 Drive for grinding 2 28 Workpiece position feedback 29 Drive for transport 3 30 Workpiece position feedback 50 Hydraulikaggregat 51 Einspannen 60 SPS Rackaufbau 61 Aktor- / Sensor-Steuerung 62 Sensoren und Aktoren, allgemein 63 Aktor- / Sensor-Steuerung 64 Aktor- / Sensor-Steuerung 65 Festo CPX Terminal und Ventilinsel 66 Service unit 67 Positionsschieber 68 Zustellung Schleifwelle links 69 Zustellung Schleifwelle links 70 Reserve Anschlussplatte 100 Parts list : SICK.1023958 - SIE.3RV2901-1A 101 Parts list : SIE.3RV2011-1JA10 - FES.195750 102 Parts list : FES.195742 - SIE.3RH2122-1HB40 103 Parts list : SIE.3RH2122-1HB40 - FES.174370

70 Reserve Anschlussplatte THE 100 Parts list : SICK.1023958 - SIE.3RV2901-1A THE 101 Parts list : SIE.3RV2011-1JA10 - FES.195750 102 Parts list : FES.195742 - SIE.3RH2122-1HB40 THE 103 Parts list : SIE.3RH2122-1HB40 - FES.174370 THE 104 Parts list : FES.543861 - SIE.3RT1024-1BB44-3MA0 105 Parts list: SIE.3RT1024-1BB44-3MA0 - FES.529817 Th 106 Parts list: HAWE.NZP 16 O 55 - FES.1205863 107 Parts list : FES.165004 - 3SU1400-2AA10-1CA0 - 08 Parts list : SIE.3SU1801-0NB00-2AC2 - FES.541349 109 Parts list : FES.541349 - H\_D 110 Parts list: 3TE - DIN EN 854 - RIT.2506100 111 Parts list : HAR.10 20 003 0001 - PXC.3031212 112 Parts list : PXC.3031238 - PXC.3209015 150 Device connection diagram -60KEC5 151 Device connection diagram -60KEC7 152 Device connection diagram -65KEC1 153 Device connection diagram -65KEC2 154 Device connection diagram - 65KEC2.1 155 Device connection diagram -65KEC3 14KF0 157 Device connection diagram -14KF1 158 Device connection diagram - 14KF3 159 Device connection diagram -14KF4 160 Device connection diagram -14KF5 161 Device connection diagram -14KF5.1 162 Device connection diagram - 14KF6 163 Device connection diagram -14KF6.1 164 Device connection diagram -14KF6.2 165 Device connection diagram - 14KF6.3 166 Device connection diagram -14KF7 167 Device connection diagram -14KF7.1 168 Device connection diagram -14KF7.2 169 Device connection diagram - 14KF8 14KF8.1 171 Device connection diagram -X1 200 Cable overview : -13WD2 - -25WG2 201 Cable overview : - 26WG2 - - 30WG2 202 Connection list : -203 Connection list : -204 Connection list : -205 Connection list : -206 Connection list : -16WD0 :21WD0 :13WD2 :13WD6 :16WD0 :21WD0 29WD0 :25WD0 :27WD0 :29WD0 :25WD0 61WD5 :61WD5 :61WD4 :61WD5 :61WD6 :61WD7 13WD6 :63WD7 (63WD4 :63WD5 :63WD6 :63WD7

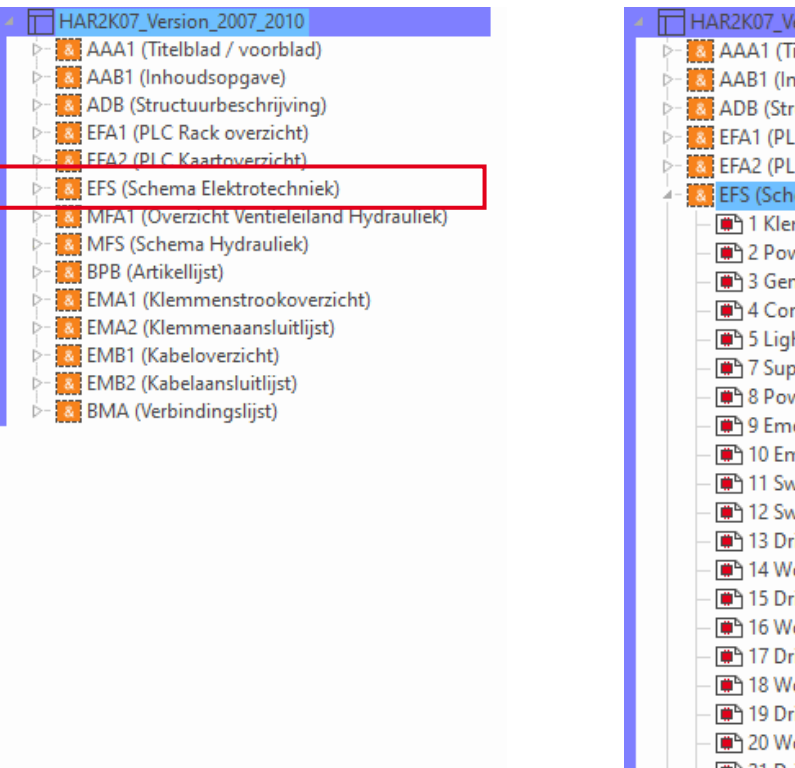

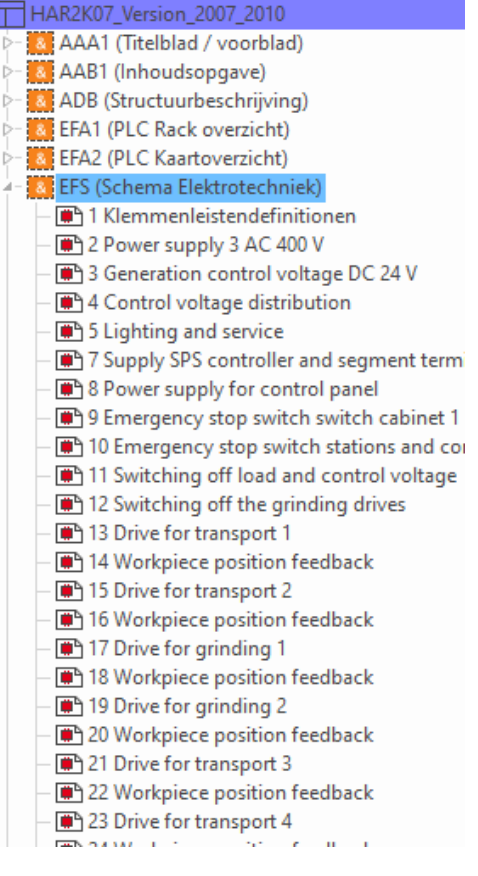

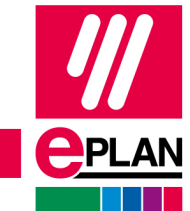

**PROCESS CONSULTING** 

**ENGINEERING SOFTWARE** 

**IMPLEMENTATION** 

**GLOBAL SUPPORT** 

FRIEDHELM LOH GROUP

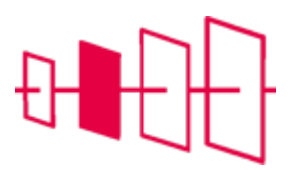

#### HAR2K07\_Version\_2007\_2010 **Structuurcodebeheer**AAA1 (Titelblad / voorblad) & AAB1 (Inhoudsopgave) ADB (Structuurbeschrijving) Structuurcodebeheer - HAR2K07\_Version\_2007\_2010 & EFA1 (PLC Rack overzicht) Documenttype & EFA2 (PLC Kaartoverzicht) Product  $\boxed{Q + X \ddot{L} \ddot{L} \ddot{$ & EFS (Schema Elektrotechniek) Volledige st... Structuurbeschrijving Oorspronkelijke code Gebruik MFA1 (Overzicht Ventieleiland Hydrauliek) Status  $1$  <Lege code> <Lege code> MFS (Schema Hydrauliek)  $\checkmark$  $2$   $AA41$ Titelblad / voorblad AAA1 J **A BPB** (Artikellijst) Inhoudsopgave  $3$   $AAB1$ AAB1 & EMA1 (Klemmenstrookoverzicht)  $4$  ADB Structuurbeschrijving ADB  $\checkmark$ & EMA2 (Klemmenaansluitlijst) 5 EFA1 PLC Rack overzicht EFA1  $\checkmark$ 图 PLC Kaartoverzicht 6 EFA2 EFA2 EMB1 (Kabeloverzicht) Schema Elektrotechniek EFS 7 EFS  $\checkmark$ **EMB2** (Kabelaansluitlijst) 图 Overzicht Ventieleilan... MFA1 8 MFA1  $\mathcal{L}$ & BMA (Verbindingslijst) 9 MFS Schema Hydrauliek **MFS** 10 BPB Artikellijst **BPB** J. 11 EMA1 Klemmenstrookoverzi... EMA1  $\checkmark$ 12 EMA2 Klemmenaansluitlijst EMA<sub>2</sub> J. 13 EMB1 Kabeloverzicht EMB1 J. 14 EMB2 Kabelaansluitlijst EMB<sub>2</sub> 15 BMA Verbindingslijst **BMA** Meldingsbeschrijving: Geen meldingen beschikbaar Boom Lijst Extra  $\overline{\phantom{a}}$ OK Annuleren Toepassen **PROCESS CONSULTING ENGINEERING SOFTWARE IMPLEMENTATION GLOBAL SUPPORT**

FRIEDHELM LOH GROUP

Overzicht creëren door middel van structureren | Sam Coppens | 19 oktober 2023 31

 $\bigcirc$ PLAN

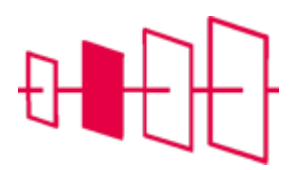

**PPLAN** 

#### **Verwerkingen**

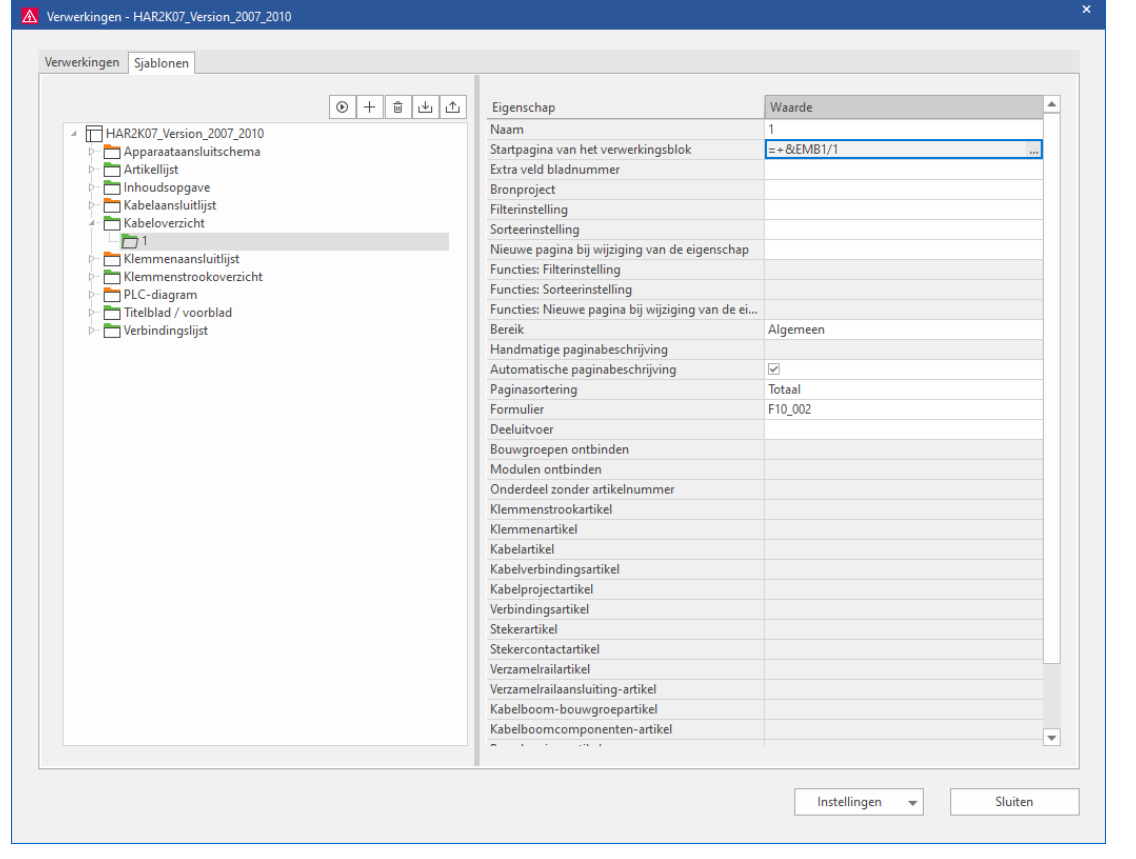

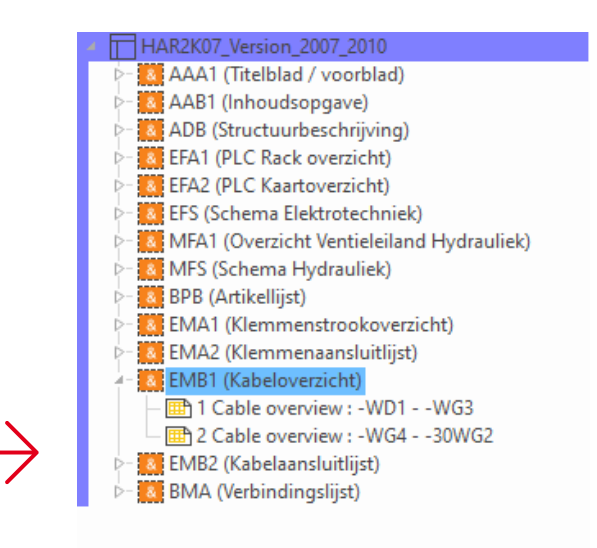

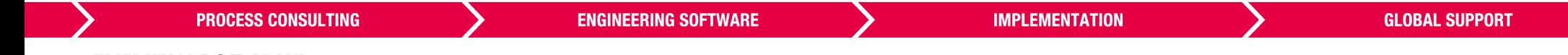

### **Opleveren van documentatie**

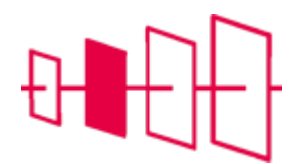

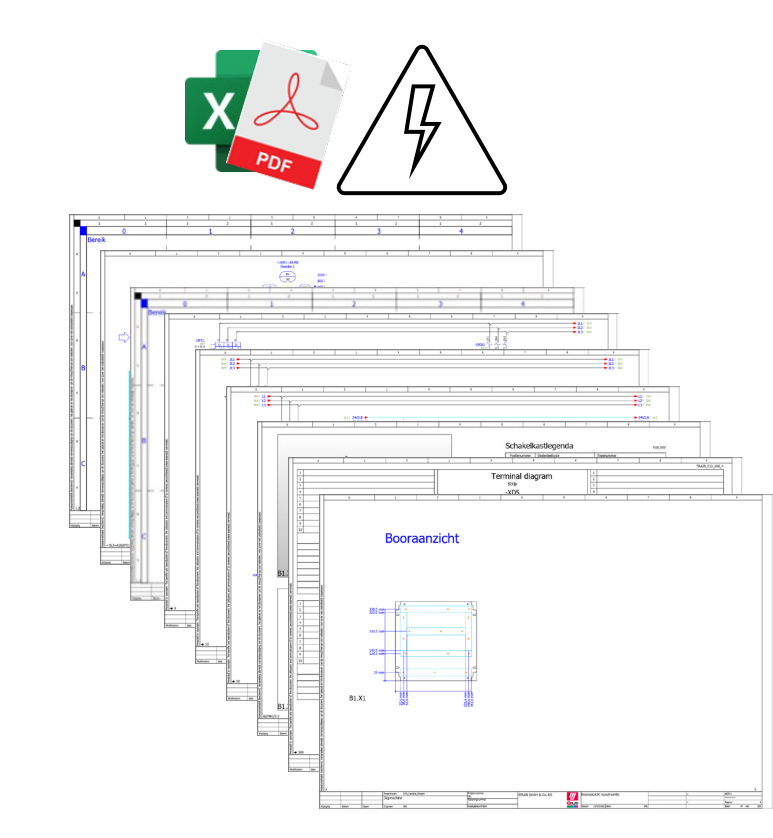

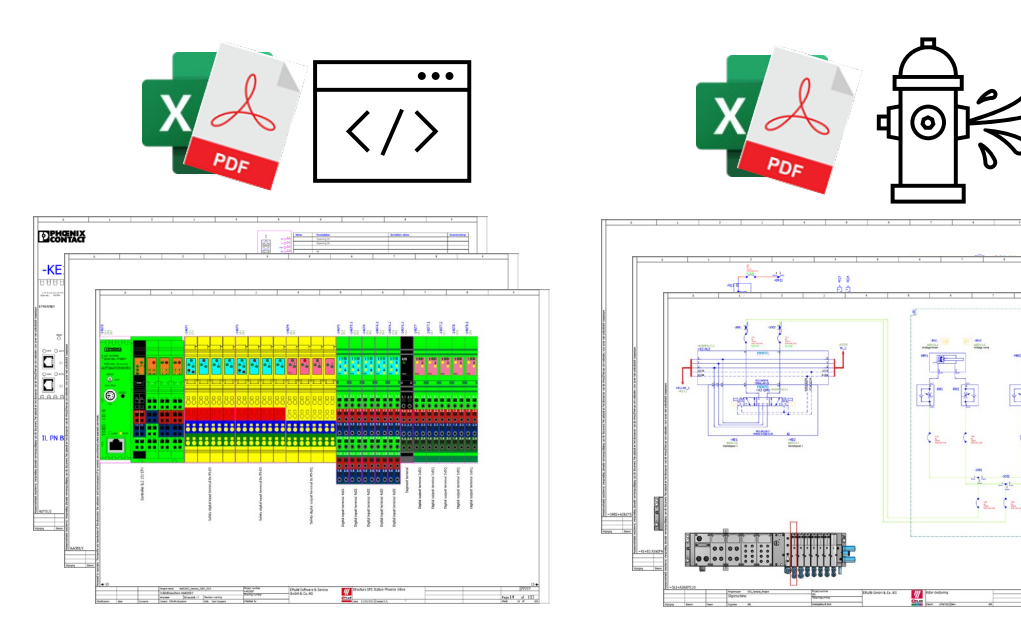

 $\mathbf{r}$ 

5. . .

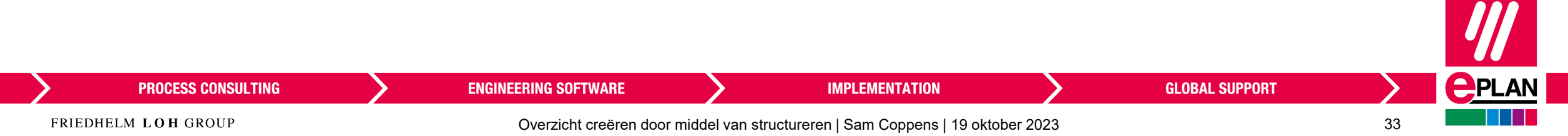

## **Opleveren van documentatie**

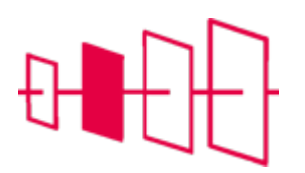

#### **PDF exporteren**

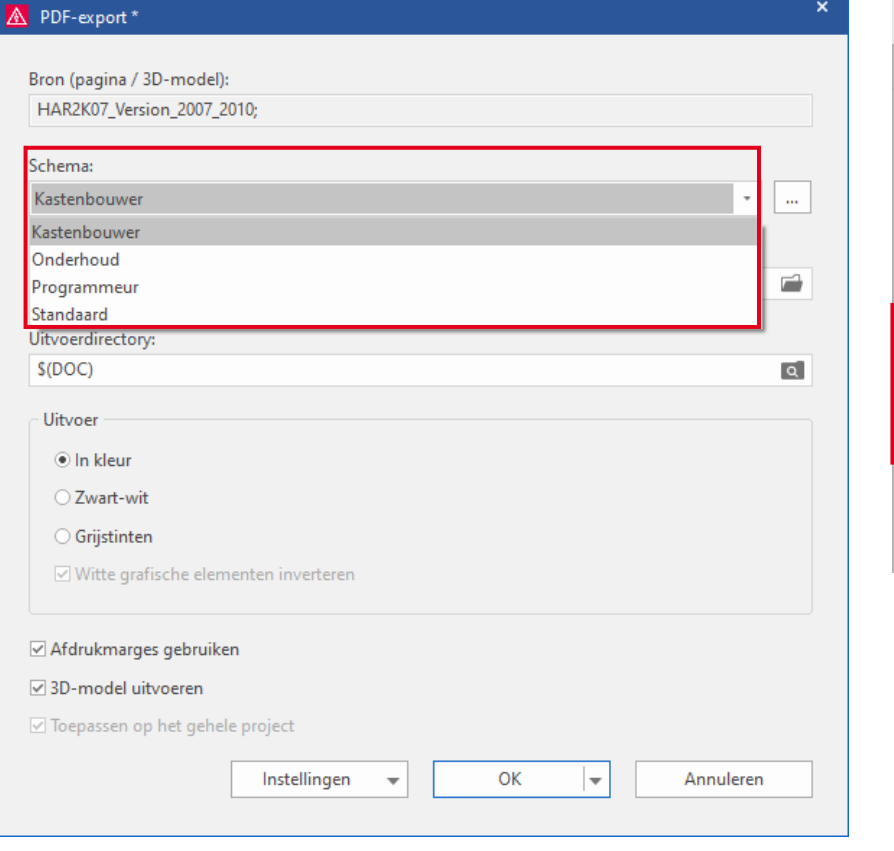

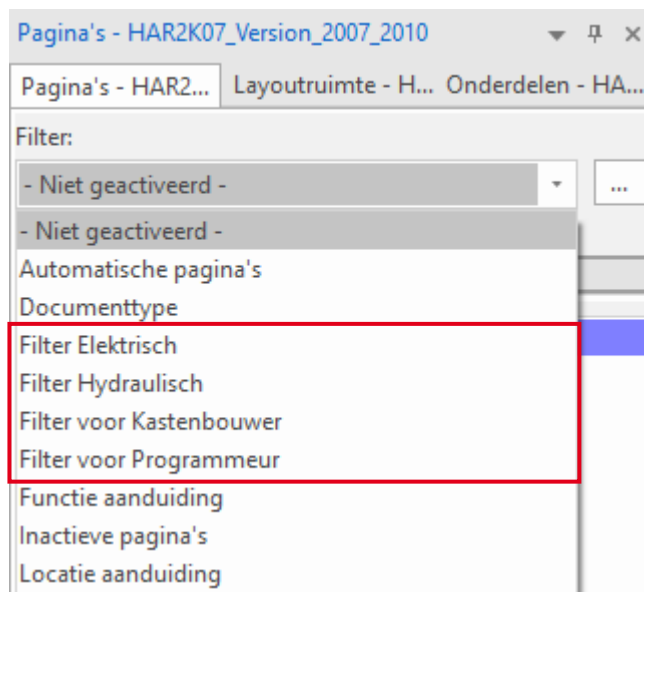

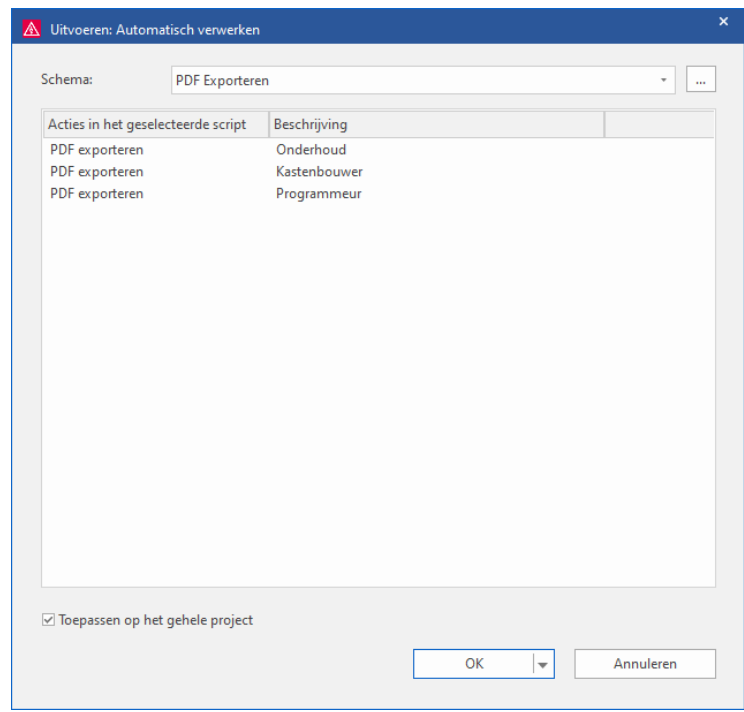

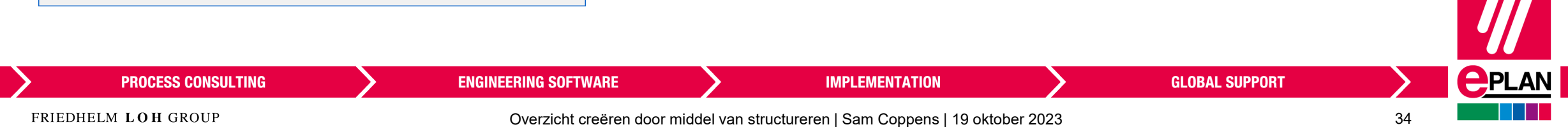

## **Voorbeeld ESS\_Sample\_Project**

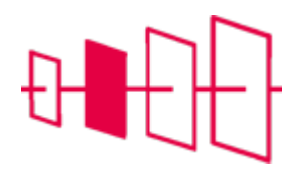

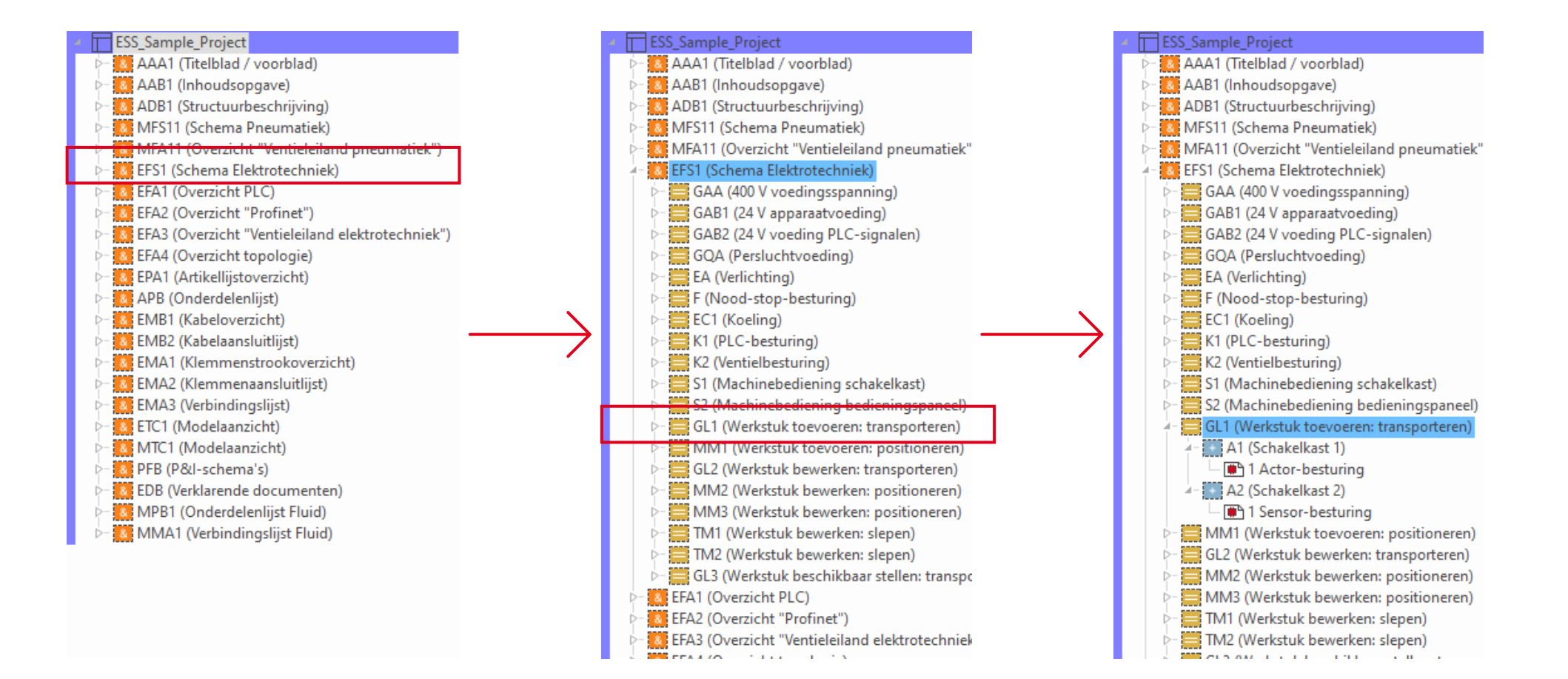

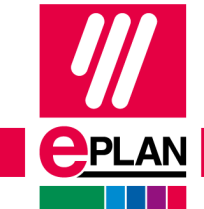

**PROCESS CONSULTING** 

**ENGINEERING SOFTWARE** 

**IMPLEMENTATION** 

## **Structurering van een technisch systeem**

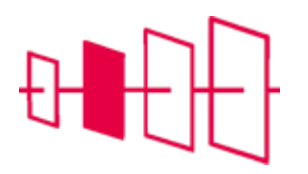

#### **Aspecten volgens IEC of DIN EN 81346-1:**

- Productaspect (-):Met welke componenten is het zo uitgevoerd dat de machine of het systeem doet wat het moet doen?
- Functioneel aspect (=):Wat moeten de vereiste/bestelde elementen of componenten van de machine of het systeem doen?
- Locatie-aspect (+):Waar bevinden zich de componenten of elementen of elementgroepen?

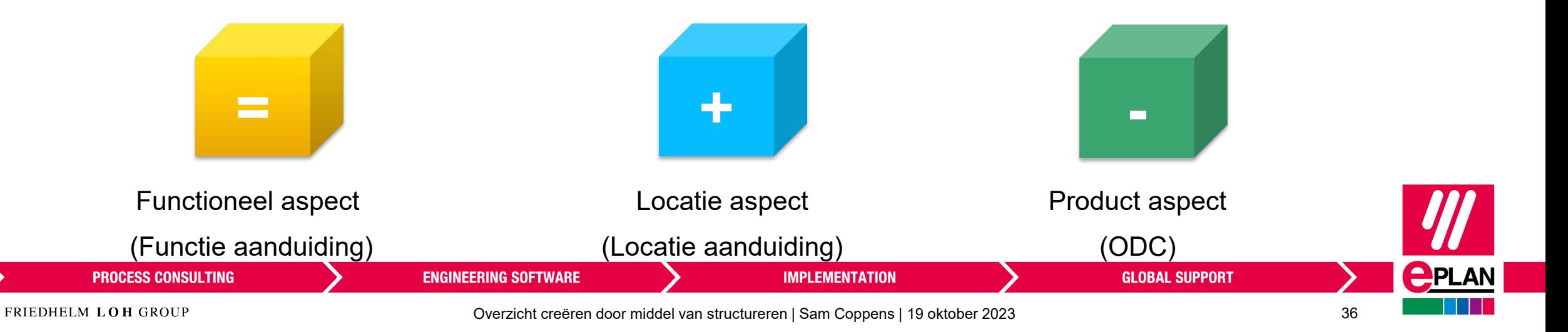

#### **Conclusie**

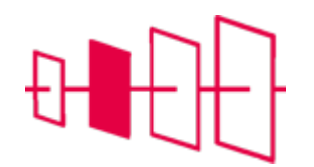

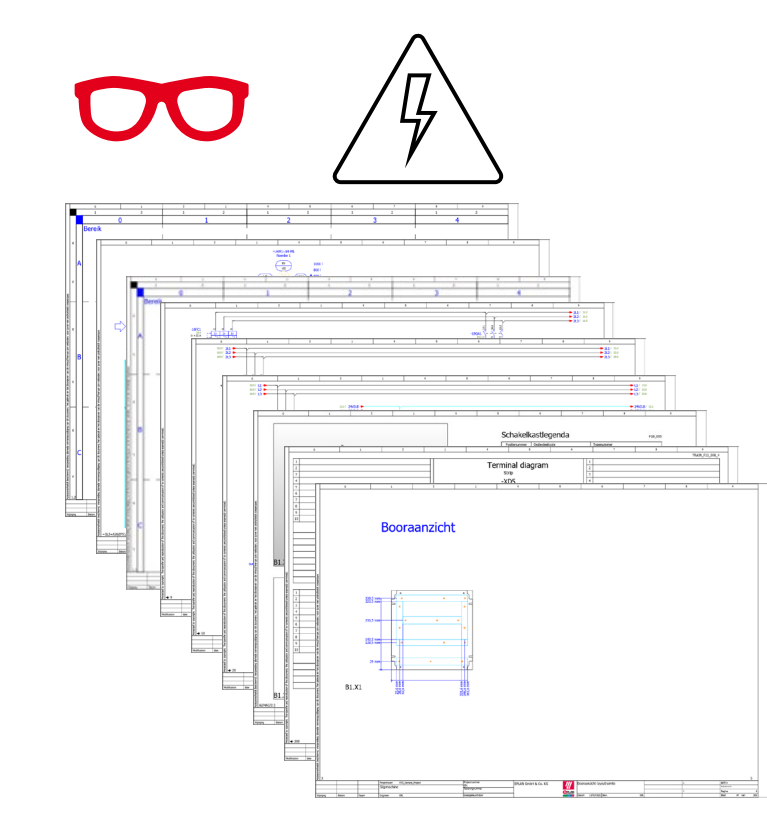

 $\begin{picture}(20,20) \put(0,0){\line(1,0){155}} \put(15,0){\line(1,0){155}} \put(15,0){\line(1,0){155}} \put(15,0){\line(1,0){155}} \put(15,0){\line(1,0){155}} \put(15,0){\line(1,0){155}} \put(15,0){\line(1,0){155}} \put(15,0){\line(1,0){155}} \put(15,0){\line(1,0){155}} \put(15,0){\line(1,0){155}} \put(15,0){\line(1,0){155}} \$ 

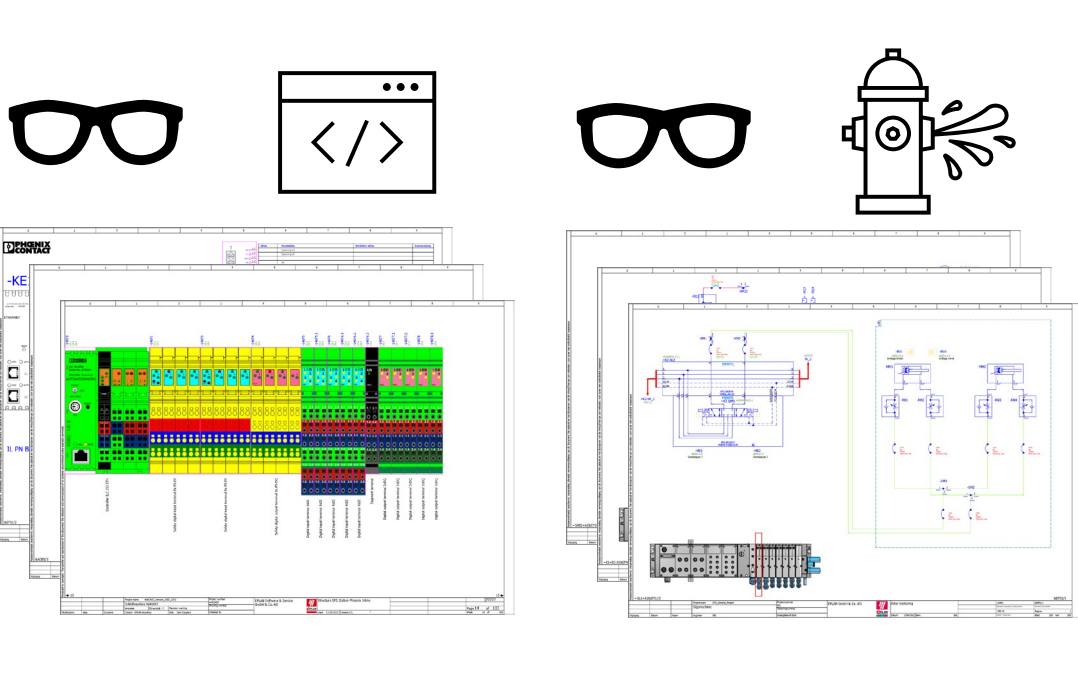

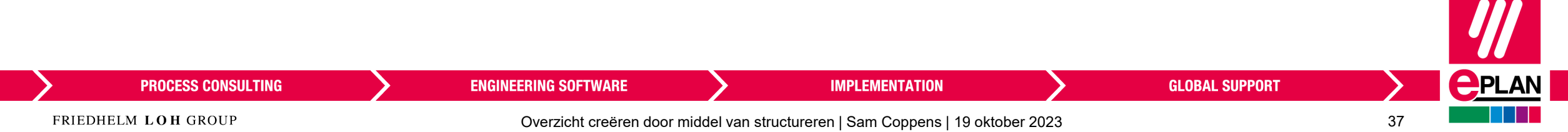

# **EPLAN**

efficient engineering.

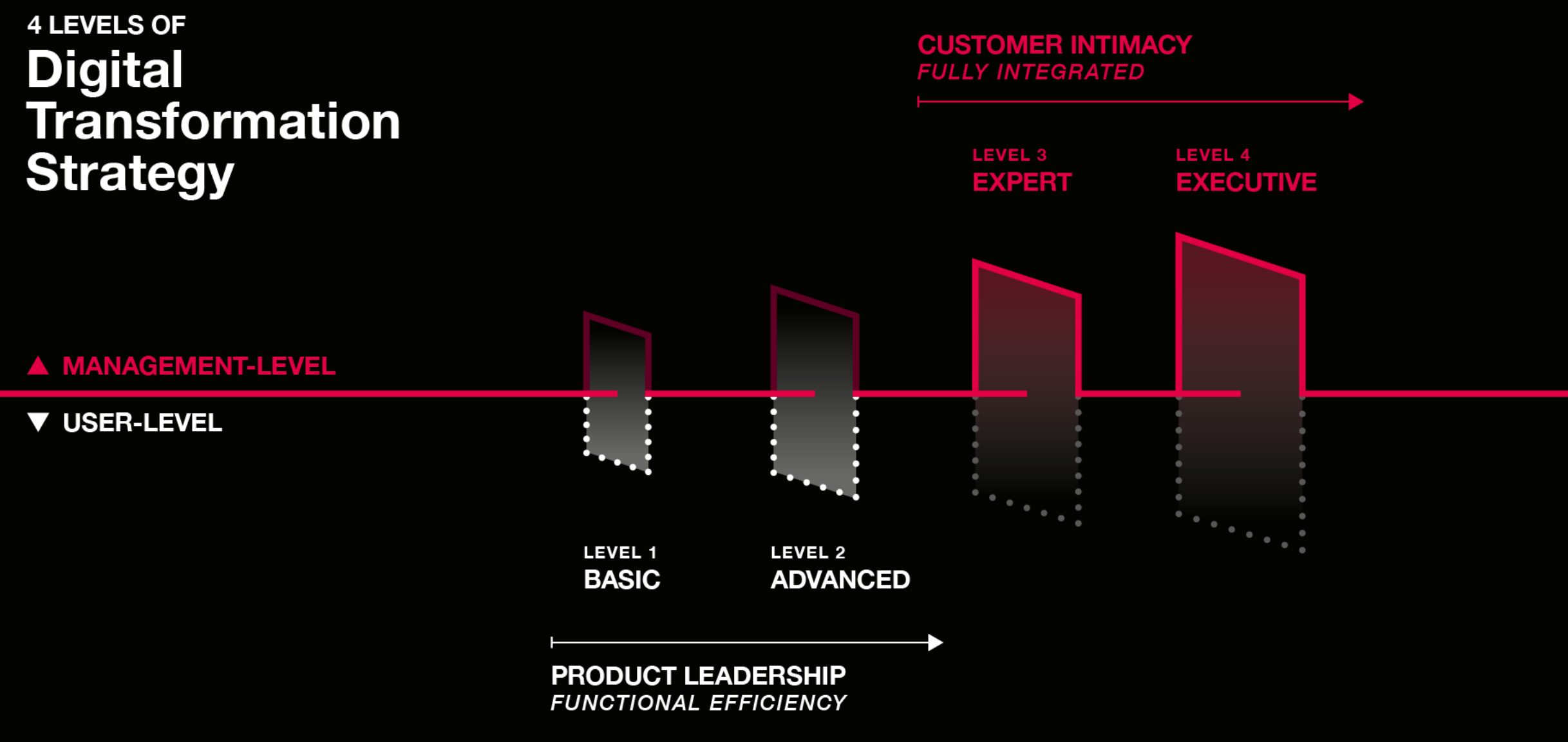

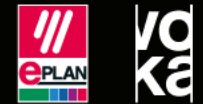